# INSTITUTO UNIVERSITARIO NAVAL ESCUELA CIENCIAS DEL MAR

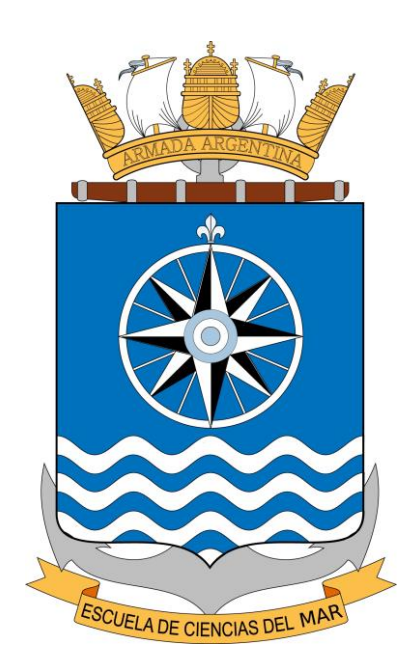

Tesis de Licenciatura

"Producción de la Carta Náutica Electrónica y Carta Náutica Papel correspondientes a la Boca del Golfo San José a través de Base de Datos de Producción Hidrográfica"

> Alumna: Melina Yael Losada Directora: Silvia Beatriz Chomik

> > Diciembre 2017

### *AGRADECIMIENTOS*

*Principalmente quiero agradecer a Rocío Borjas y Silvia Chomik, por impulsarme a realizar este trabajo, brindándome su conocimiento y confianza. Deseo expresar mi gratitud al Instituto Universitario Naval, sus autoridades académicas, cuerpo docente y personal administrativo, al Servicio de Hidrografía Naval y al Departamento de Hidrografía, por permitirme y facilitar las herramientas de trabajo, como la Base de Datos de Producción Hidrográfica para concretar el mismo. Debo reconocer la colaboración que me brindó Alina Yamamoto.*

*Finalmente quiero dar las gracias a mi familia por la contención y apoyo.* 

# **ÍNDICE**

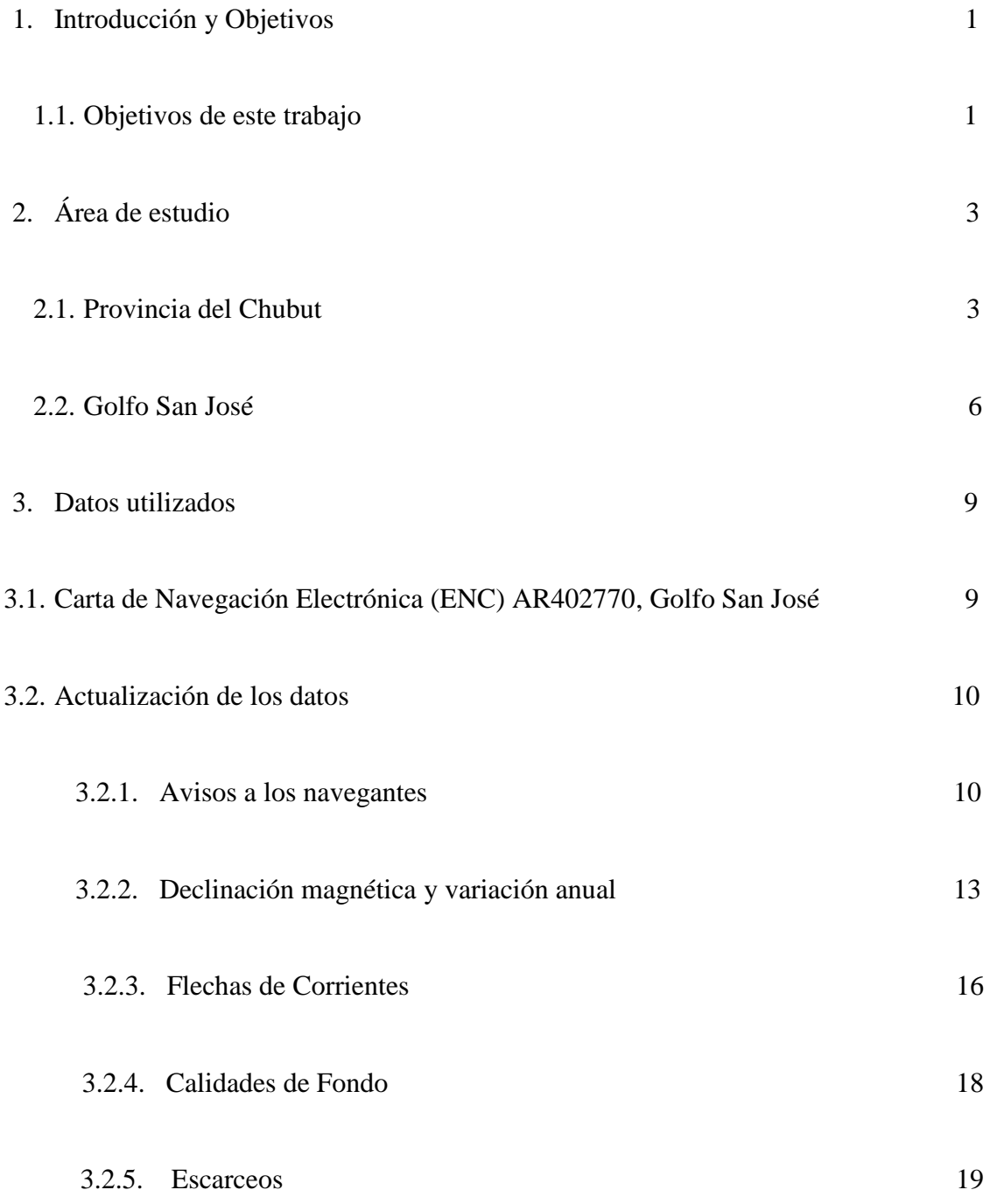

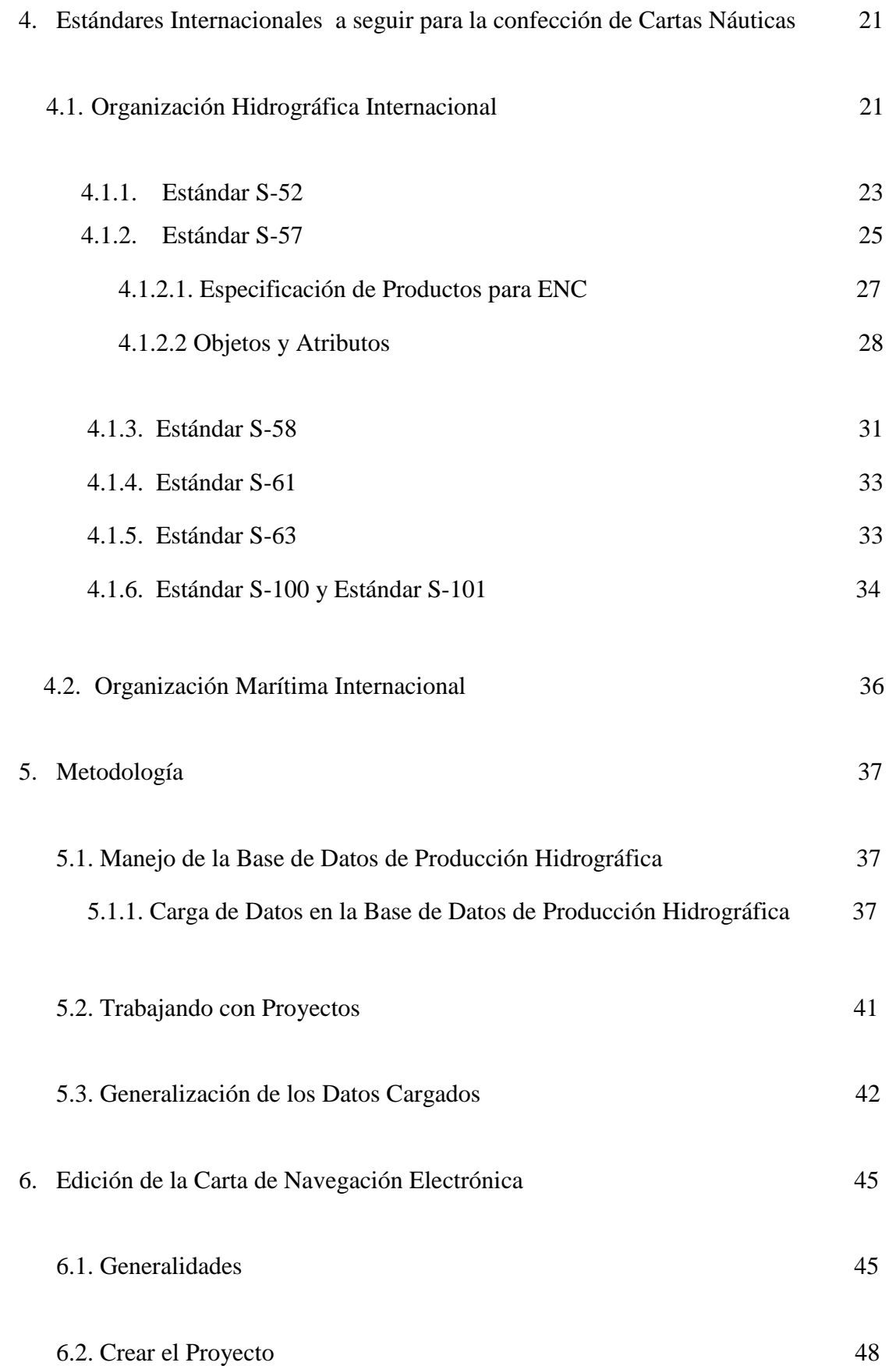

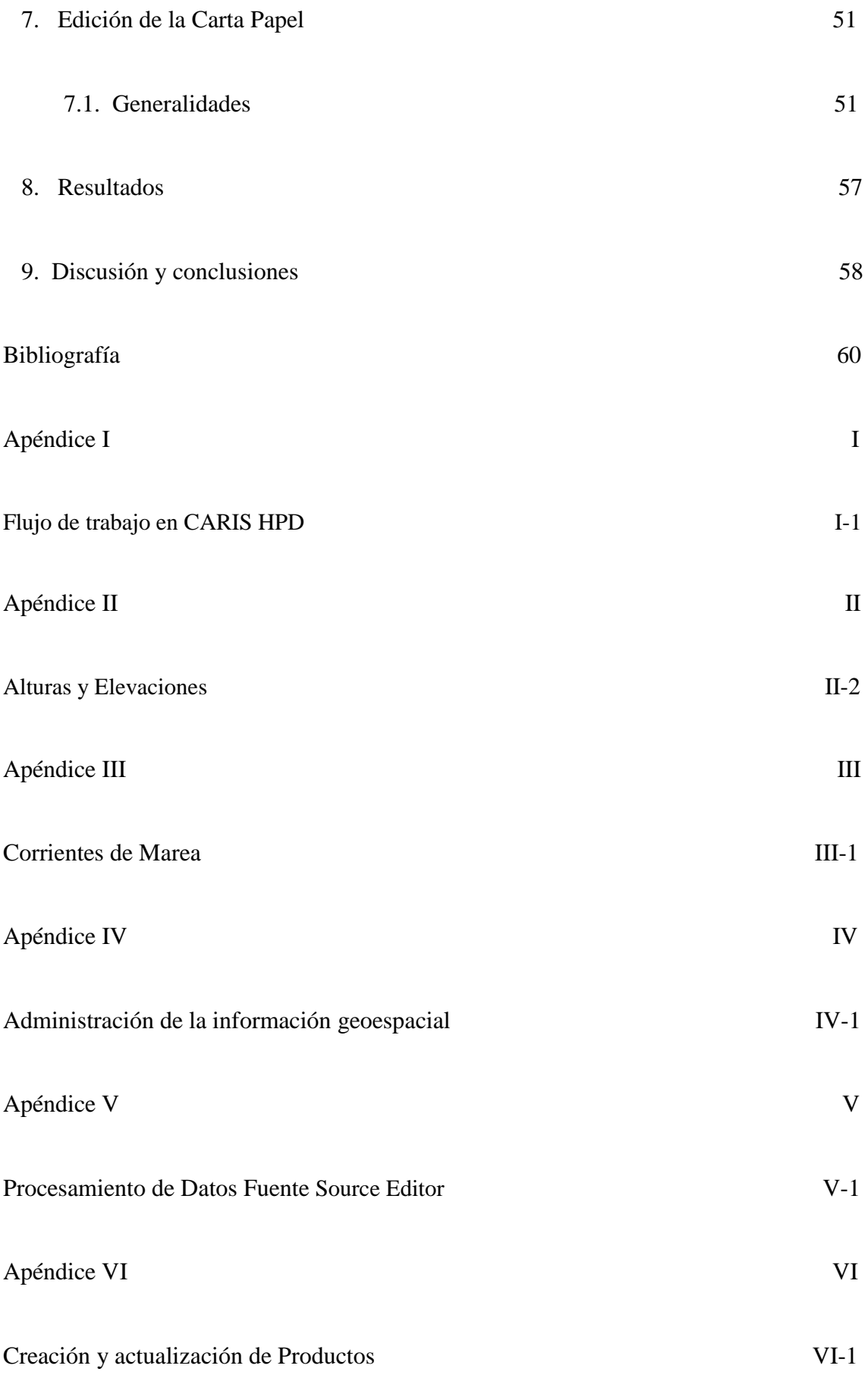

#### **RESUMEN**

Con el propósito de producir la Carta de Navegación Electrónica y la Carta Náutica Papel, pertenecientes la Boca del Golfo San José, se procede a la recopilación de datos y actualización de las mismas con la Base de Datos que posee el Departamento Hidrografía, del Servicio de Hidrografía Naval, donde cada objeto cartográfico es único y sirve para completar las dos fuentes, realizando los chequeos correspondientes y las debidas correcciones.

 Este trabajo se realiza conforme a los estándares internacionales establecidos por la Organización Hidrográfica Internacional, incluye información cartográfica y complementaria, en el caso de la Carta Náutica Electrónica, con el objetivo de brindar seguridad a la navegación, dentro de sus respectivas aguas, a los diferentes usuarios; además de satisfacer otros requerimientos y aplicaciones incluyendo la defensa, el manejo de zonas costeras, sus recursos ambientales, etc.

### **1. INTRODUCCIÓN Y OBJETIVOS**

 En el presente trabajo se elaborará la Carta de Navegación Electrónica (ENC) y la Carta Náutica Papel correspondientes a la Boca del Golfo San José, las mismas se producirán utilizando los datos provistos por el Servicio de Hidrografía Naval y como herramienta la Base de Datos de Producción Hidrográfica, con la que cuenta el Departamento Hidrografía del Servicio de Hidrografía Naval (SHN).

 Realizar las Cartas Náuticas actualizadas (tanto ENC como versión papel) acordes a los estándares internacionales establecidos por la Organización Hidrográfica Internacional (OHI) es fundamental para garantizar seguridad a la navegación.

 El Servicio de Hidrografía Naval, organismo dependiente del Ministerio de Defensa, ha adquirido la Base de Datos de Producción Hidrográfica, que es un conjunto de productos software, para administrar información geo-espacial, para cumplir con su tarea fundamental que es mantener actualizado a través de estudios, exploraciones y trabajos de investigación en ciencias específicas y afines, el servicio público de la seguridad náutica en las zonas asignadas por la Ley Hidrográfica N° 19.922 y su Reglamentación por Decreto 7633/72, siendo jurisdicción las áreas marítimas, fluviales, costeras, islas marítimas, costas, ríos navegables, riberas, Río de la Plata y Puertos marítimos mediante la confección de la carta náutica y publicaciones.

### **1.1. Objetivos de este trabajo**

 El objetivo final de este trabajo es realizar dos productos náuticos que cumplan con los requerimientos de normativa vigentes y que además se hayan concebido en un entorno de base de datos, donde cada objeto cartográfico es único y sirve para producir ambos productos.

 El modelo de datos es utilizado para el intercambio de datos geo-espaciales, y está basado en el modelo S-57. La norma es el "Estándar de Transferencia para Datos Hidrográficos Digitales de la OHI".

Los objetos son almacenados con componentes descriptivos y espaciales que posee cada elemento, permitiendo trabajar con múltiples usuarios en forma simultánea, dirigidos por un Administrador de Proyectos. Esta base de datos almacena esos datos en un esquema de base de datos especial, dentro de una base de datos Oracle, la cual permite también almacenar y procesar datos geoespaciales.

De esta manera, se obtiene un conjunto de productos software, pudiéndose cargar a la base, editarlos y obtener representaciones con diversos usos (vinculado directamente con la escala). Luego de comprobado se elaboran los productos mediante réplicas de los objetos. Obteniendo productos como la Carta Papel y la Carta de Navegación Electrónica.

### **2. ÁREA DE ESTUDIO**

 Se eligió como área de trabajo el Golfo San José, situado al Norte de la Provincia del Chubut en la Península Valdés.

 En este capítulo se realiza una breve exposición sobre sus aspectos geográficos, clima, fauna, población, historia, turismo y riquezas, a fin de poder entender la importancia de la zona de estudio, tanto desde el punto de vista económico como náutico.

La figura 2.1 muestra el ámbito geográfico del área desarrollada.

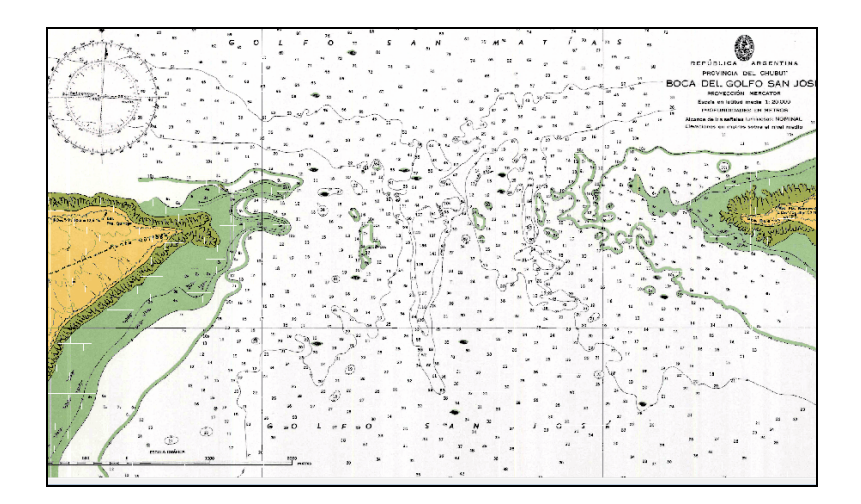

*Figura 2.1.Boca del Golfo San José*

*Carta papel H – 277 Edición 1º Año1986*

### **2.1. Provincia del Chubut**

 La provincia del Chubut, se encuentra ubicada entre los paralelos de 42°S y 46°S de latitud, limita al norte con la provincia de Río Negro, al sur con la provincia de Santa Cruz, al oeste con la República de Chile y al este con el océano Atlántico (Imagen 2.1). Su capital es Rawson. Fue declarada provincia por Ley Nacional N° 14408 el 15 de junio de 1985.

 Dentro de sus aspectos geográficos encontramos principalmente relieves como la cordillera de los Andes y la meseta patagónica. Se destaca su costa accidentada, que debido a la acción marina forma acantilados.

Los accidentes costeros más notables son la Península Valdés y Golfo San Jorge. La parte central de la provincia se encuentra cubierta por estepa; junto a la cordillera se desarrolla un denso bosque andino patagónico formado por coníferas y familias de fagáceas se destacan alerces, lengas, cipreses, también existen especies frutales autóctonas como el calafate (Provincia del Chubut, 2013).

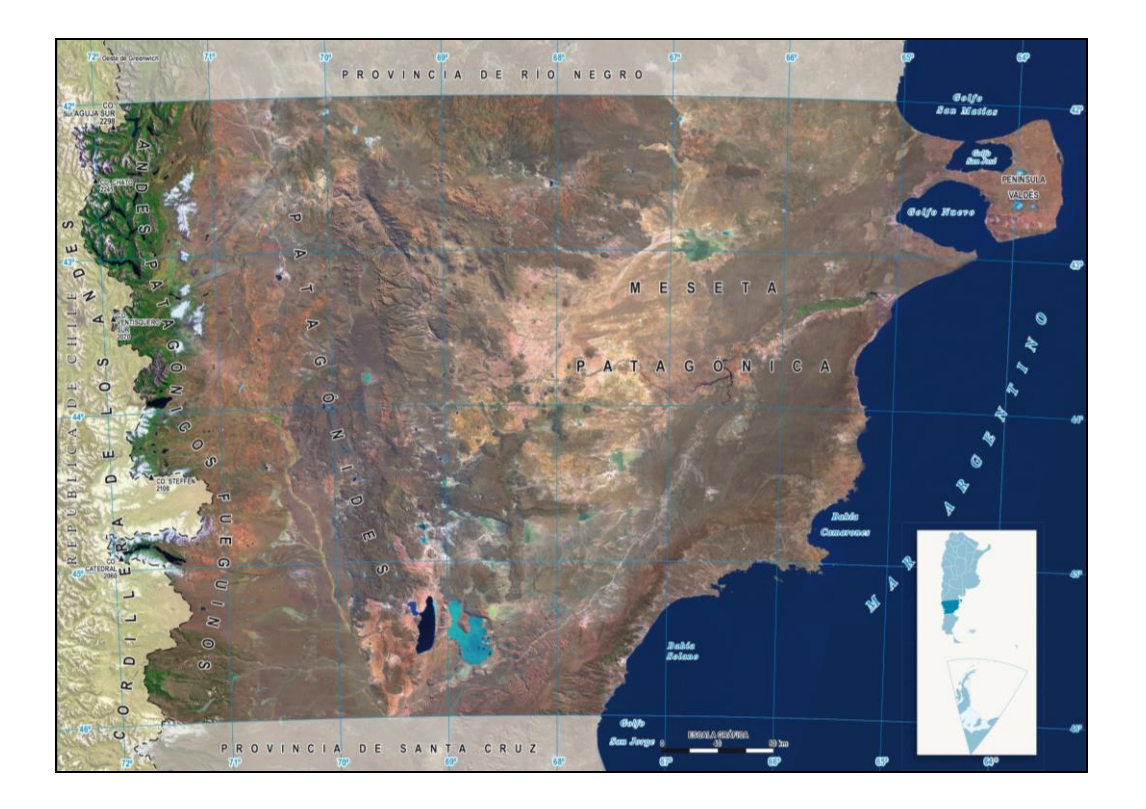

*Imagen 2.1.Provincia de Chubut.* <http://www.ign.gob.ar/images/MapasWeb/CHUBUT/CHUBUT-SATELITAL-WEB.jpg>

 El clima es frío húmedo con fuertes vientos en la zona occidental, la temperatura desciende hacia el sur de la provincia, en el centro predomina el clima árido, hacia el este es seco, beneficiado por la humedad proveniente del mar. La cordillera de los Andes es un obstáculo para los vientos húmedos del oeste que se elevan y descargan en altura intensas lluvias y nevadas invernales, luego descienden hacia el este convirtiéndose en vientos secos y de gran velocidad, en la meseta la aridez se hace notoria, con escasas precipitaciones que se distribuyen a lo largo dl año con un aumento en otoño e invierno (en forma de nieve). Las temperaturas medias anuales van desde 8°C (clima frío) en las mesetas occidentales más altas y cercanas a la cordillera, hasta 13°C en aquellas zonas más bajas y próximas al mar.

 Cuenta con importantes recursos hídricos como lagos de origen glaciar, ríos y arroyos autóctonos y sus afluentes con sus nacientes en las cumbres nevadas de la cordillera. Los principales cursos de agua según la extensión de sus cuencas son el [Río](https://es.wikipedia.org/wiki/R%C3%ADo_Chubut)  [Chubut,](https://es.wikipedia.org/wiki/R%C3%ADo_Chubut) perteneciente a la pendiente del [Atlántico,](https://es.wikipedia.org/wiki/Oc%C3%A9ano_Atl%C3%A1ntico) y el sistema endorreico del [Río](https://es.wikipedia.org/wiki/R%C3%ADo_Senguerr)  [Senguerr](https://es.wikipedia.org/wiki/R%C3%ADo_Senguerr) en el cual convergen dos importantes lagos El [Musters](https://es.wikipedia.org/wiki/Lago_Musters) y el [Colhué Huapi.](https://es.wikipedia.org/wiki/Lago_Colhu%C3%A9_Huapi)

 Su fauna es abundante en la zona costera y litoral habitan pingüinos, elefantes marinos, lobos marinos, leones marinos, ballena franca austral, orcas y toninas. En las mesetas y estepas se destacan guanacos, puma, choique y culpeo, en los bosques se encuentran cernidos u felinos, entre las aves voladoras de predominan el cóndor, gaviotas, carancho, caracará, aguilucho y loro choroy.

 La mayoría de la población se asienta en la zona marítima del este y los valles cordilleranos donde el clima es benigno. En la zona más árida de la meseta central y otras aisladas existen pequeñas localidades rurales, dedicadas en su mayoría a la ganadería ovina, y algunas aldeas mineras.

 La acción económica más relevante es la explotación de hidrocarburos fósiles no renovables (petróleo gas butano), existen yacimientos de plomo, oro y plata, la cría de ganado ovino se reduce debido a la aparición de fibras sintéticas, se desarrolla gran actividad pesquera; también cuentan con la fábrica de aluminio más grande de Sudamérica. Se cultivan frutillas, frambuesas zarzaparrillas, cerezas, arándonos, manzanas y uvas de las cuales producen vino fino blanco.

 Resulta de interés turístico la península Valdés, con sus Golfos San José y Nuevo, así como también los refugios de pingüinos, elefantes y lobos marinos que allí se desarrollan, su litoral marino es uno de los sitios más ricos en diversidad de especies, rica en fauna y flora, y permite la observación de aves, actividad predilecta de muchos visitantes de la zona (ecoturismo). En el área cordillerana existen centros de deporte invernal y las actividades de aventura que se encuentran por el amplio territorio de la provincia, produciendo gran ingreso económico (Península Valdés, 2013).

### **2.2. Golfo San José**

 Ubicado al Norte de la Península Valdés (Imagen 2.2.1.), posee un ancho cercano a los 44.5km por 18.5km de profundidad con una entrada formada por dos puntas Punta Quiroga y Punta Buenos Aires, presenta una costa acantilada (Imagen 2.2.2.) y con barrancas de altura variable, separado del Golfo Nuevo por el istmo Carlos Ameghino.

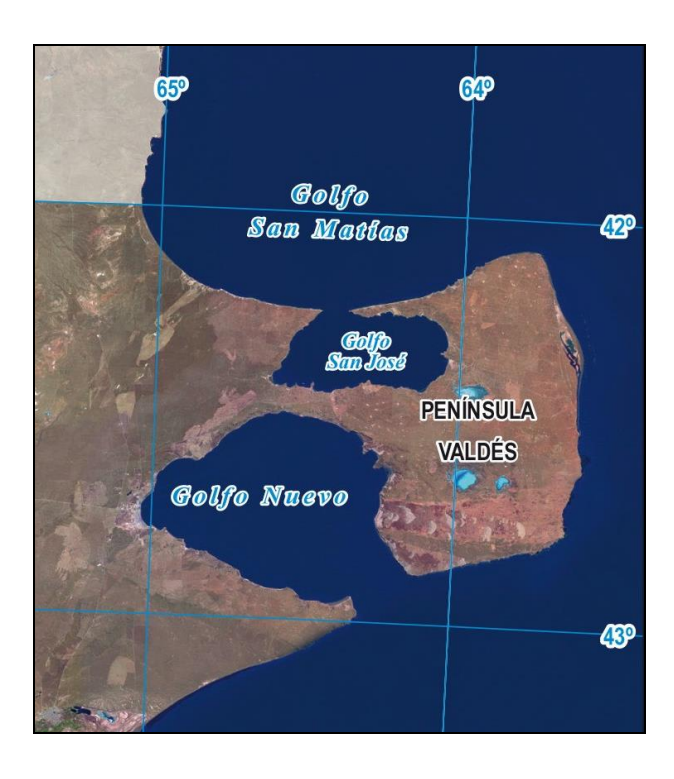

*Imagen 2.2.1.Golfo San José al Norte de Península Valdés*

http://www.ign.gob.ar/images/MapasWeb/CHUBUT/CHUBUT-SATELITAL-WEB.jpg

 Se elevan sobre la línea de costa los cerros La Argentina, San José, El Montículo y Los Conos, las demás elevaciones cuentan con una altura poco considerable.

El intercambio y circulación de masas de agua, se encuentra afectado fundamentalmente, por la estrecha amplitud de su boca (SHN, 2000).

 Existen señales para facilitar la entrada al Golfo como las Balizas Quiroga y Baliza Buenos Aires, en su interior se destaca el Faro Punta Tehuelche y la Baliza Sarmiento, permitiendo al navegante ubicar los fondeaderos recomendables (SHN, 2000), también

cuenta con caminos de comunicación terrestre con diferentes sendas de acceso que lo rodean.

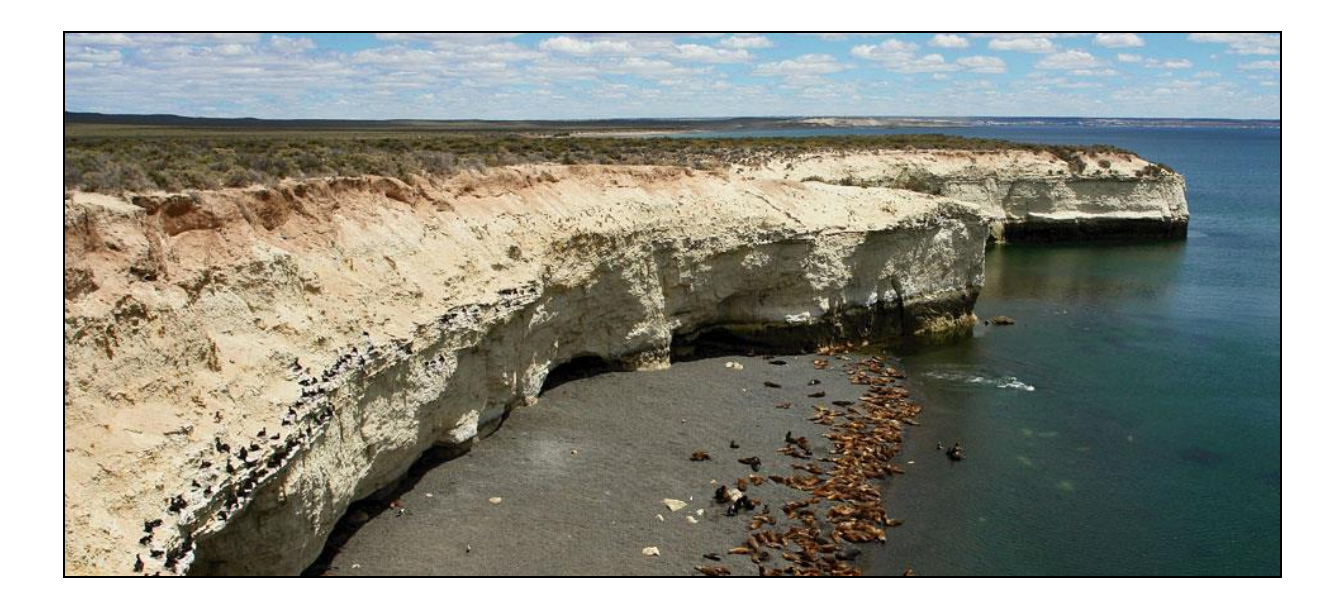

*Imagen 2.2.2. Vista zona costera*

https://www.google.com.ar/argentinavision.com/cerro-avanzado-y-punta-loma

 El acceso al Golfo con marea alta no presenta inconvenientes para la navegación, se producen escarceos debido a la escasa pendiente de la costa y a las fuertes corrientes de marea, su profundidad media oscila alrededor de los 30m y posee profundidades máximas en el orden de los 85m (SHN, 2000). Se distinguen distintos tipos de fondos blandos enmarcando las diferentes áreas, en un sector predominan gravas con un diámetro superior a los 4mm, otra sección posee arenas muy gruesas, gruesas y medias entre 0,25mm y 4mm, por otra parte se encuentra una porción donde predominan arenas finas y muy finas, por último una sección compuesta netamente por linos y arcillas; dentro del grupo de los fondos duros se encuentra una zona compuesta por tobas.

 Las características geomorfológicas y oceanológicas, determinan que este accidente geográfico funcione como un ecosistema subordinado al Golfo San Matías.

 La fauna marina presenta una transición entre las provincias zoogeográficas Argentinas y Magallánica como una subregión templada-cálida.

 Constituye una de las áreas más importantes de reproducción de la Ballena Franca Austral Eubalaena australis, especie vulnerable y declarada Monumento Natural Nacional, además es utilizado como área de alimentación por al menos tres especies de delfines. Este golfo es también importante para la pesquería artesanal, con extracción submareal de los bivalvos siendo fenómenos biológicos destacados.

 La flora marina cuenta con una transición entre las provincias fitogeográficas Uruguayo Bonaerense y Patagónica y con escasos bosques submareales de cachiyuyo.

 Se debe destacar el establecimiento de Isla de los Pájaros como Reserva Natural de Fauna por cumplirse allí, ciclos de reproducción de aves marinas, y es utilizado po especies autóctonas para desarrollar su nidificación (Figura 2.3). En terminología geográfica debe destacarse que este accidente geográfico corresponde a un tómbolo y no una isla ya que ésta porción de tierra queda unida al continente en marea baja (Golfo San José, 2014).

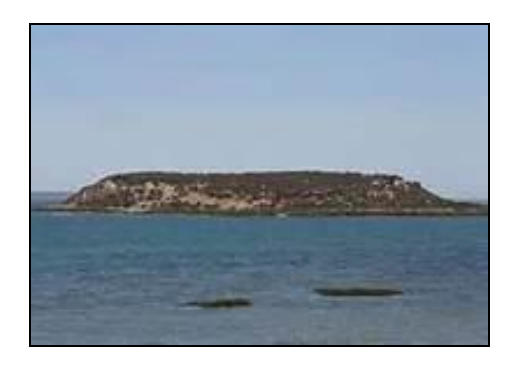

*Imagen 2.3. Isla de los Pájaros*

https://www.avespampa.com.ar/Galeria\_de\_Paisajes.

 En la actualidad, se realizan estudios científicos sobre los ambientes costeros y oceánicos circundantes así como también las especies que habitan, permitiendo conocer las principales características, para desarrollar con éxito su rendimiento, aplicado en la actividad pesquera, en las modalidades artesanal y comercial.

#### **3. DATOS UTILIZADOS**

 En este capítulo se mencionan los datos cargados en la base de datos para realizar los productos cartográficos.

# **3.1. Carta de Navegación Electrónica (ENC) AR402770 correspondiente a la Boca del Golfo San José**

 Una ENC (Carta de Navegación Electrónica) es una base de datos vectorial desarrollada bajo el modelo del estándar S-57 según contenido, estructura y formato, editada por el Servicio Hidrográfico autorizado por el gobierno, incluyendo información cartográfica, necesaria para una navegación segura; para ser utilizada en un ECDIS (Sistema de Información y Visualización de la Carta Electrónica), que es un dispositivo náutico de a bordo comprobado, aprobado y certificado con los dispositivos de respaldo apropiados, siendo la única opción para la navegación sin cartas papel (Carta Electrónica de Navegación, 2007).

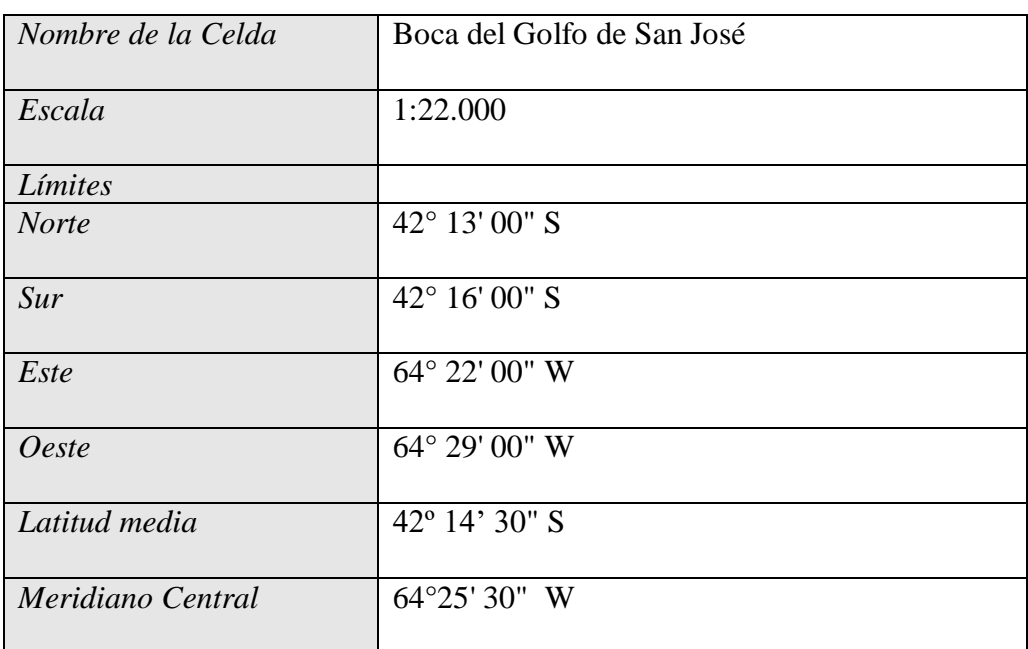

La Tabla 3.1 muestra los metadatos de la ENC AR402770

### *Tabla 3. 1. Datos de la Celda*

Los objetos S-57 de esta celda fueron incorporados como información base.

### **3.2. Actualización de los datos**

Con la actualización de la información se comunican las novedades para las distintas publicaciones náuticas, referidas a los espacios navegables del litoral marítimo y fluvial, volcando la información relacionada con las actividades de esas regiones, procurando la seguridad náutica (SHN, 2001).

#### **3.2.1. Avisos a los navegantes**

Es una publicación editada por los Servicios Hidrográficos con el fin de brindar las novedades de carácter, geográficos, balizamiento, peligro aislado, profundidades, radioavisos, etc., cada nación productora le asignará un número nacional, afectando los productos editados como publicaciones y cartas, en estas se realizan las correcciones según la escala de las mismas (SHN, 2013).

Los avisos se clasifican en:

 -*Definitivo:* Se insertan en forma fija en las cartas y publicaciones a las cuales afecta.

 -*Temporario:* Comunica el hecho que se debe observar mientras dure la circunstancia que lo ocasionó.

 -*Preliminar:* Adelanta información cuando todavía no se cuenta con los datos precisos.

 -*Informativo:* Novedades publicadas en forma temporal o pasajera de interés para el navegante.

Por otra parte se ingresa la información correspondiente a las balizas:

-Punta Quiroga con posición 42° 14' 16.1679" S; 64° 28' 27.9126" W (Imagen 3.2.1.).

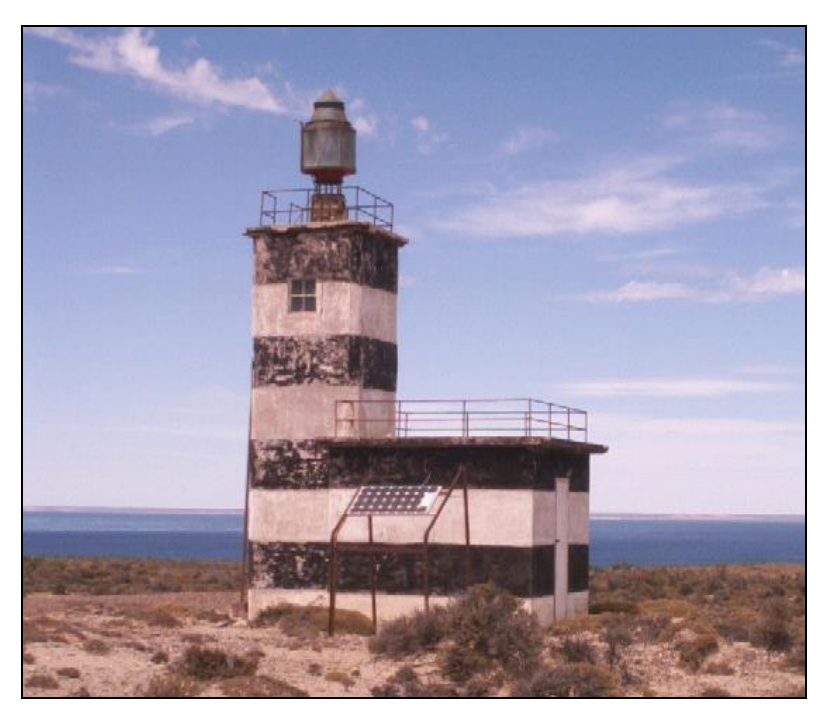

*Imagen 3.2.1.**Baliza Punta Quiroga*

<https://www.google.com.ar/argentinaenkayakdiario.blogspot.com>

-Objeto BCNSPP (baliza de propósito especial) Latitud: 42° 14' 16.1679" S Longitud: 64° 28' 27.9126" W

Atributos S-57 del Objeto BCNSPP: BCNSHP (forma de la baliza): 3, (torre) CATSPM (categoría de propósito especial): 27, (marca de advertencia en general) COLOUR (color): 1, (blanco); 2, (negro) COLPAT (patrón de color): 1, (bandas horizontales) CONVIS (conspicuo o visual): 1, (visualmente conspicuo) HEIGHT (altura sobre el nivel del mar): 40.5m INFORM (información número de orden nacional): National Number 1236 (G.1048) OBJNAM (nombre): Punta Quiroga SORDAT (fecha de la fuente):19950401 SORIND (indicación de la fuente): AR,AR,graph,H277 VERLEN (altura del objeto sobre el terreno): 6m

-Objeto LIGTHS (luz) Latitud: 42° 14' 16.1679" S Longitud: 64° 28' 27.9126" W

Atributos S-57 del Objeto LIGTHS: COLOUR (color): 1, (blanco) HEIGHT (altura sobre el nivel del mar): 40.5m LITCHR (característica de la luz): 2 (destellos) SIGGRP (grupo de la señal): (1) SIGPER (período de la señal): 3 SIGSEQ (secuencia de la luz): 02.0+(08.0) SORDAT (fecha de la fuente):20130501 SORIND (indicación de la fuente): AR,AR,reprt,AaN051 VALNMR (valor nominal de alcance): 10.8

-Punta Buenos Aires 42° 14' 13.8587" S; 64° 22' 32.7392" W (Imagen 3.2.2.).

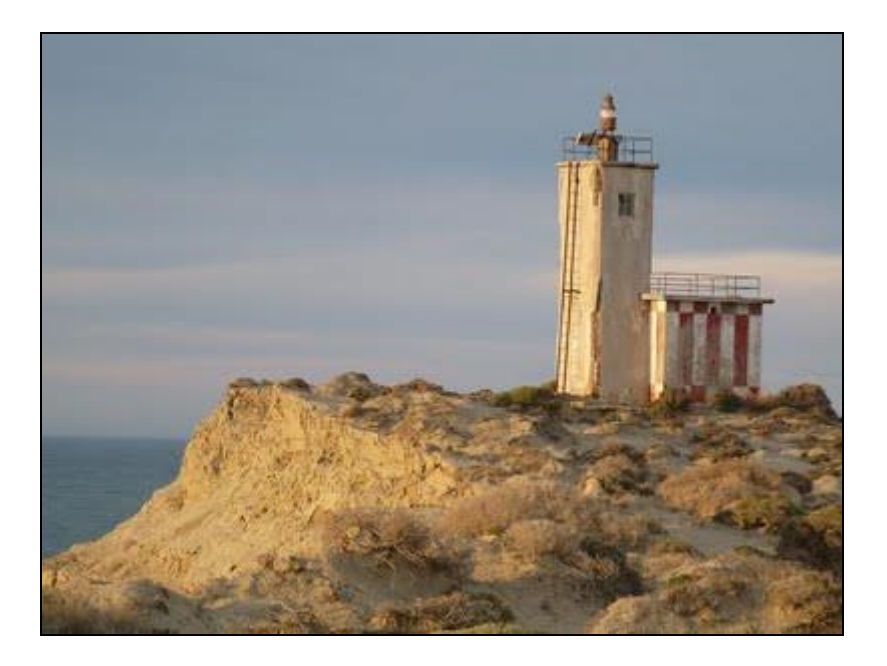

 *Imagen 3.2.2. Baliza Punta Buenos Aires*

https://www.google.com.ar/argentinaenkayakdiario.blogspot.com

-Objeto BCNSPP (baliza de propósito especial) Latitud: 42° 14' 13.8587" S Longitud: 64° 22' 32.7392" W

Atributos S-57 del Objeto BCNSPP: BCNSHP (forma de la baliza): 3, (torre) CATSPM (categoría de propósito especial): 27, (marca de advertencia en general) COLOUR (color): 1, (blanco); 2, (negro) COLPAT (patrón de color): 1, (bandas horizontales) CONVIS (conspicuo o visual): 1, (visualmente conspicuo) HEIGHT (altura sobre el nivel del mar): 38m INFORM (Información número de orden nacional): National Number 1236 (G.1048) OBJNAM (nombre): Punta Buenos Aires SORDAT (fecha de la fuente):19950401 SORIND (indicación de la fuente): AR,AR,graph,H277 VERLEN (altura del objeto sobre el terreno): 6m

-Objeto LIGTHS (luz) Latitud: 42° 14' 13.8587" S Longitud: 64° 22' 32.7392" W

Atributos S-57 del Objeto LIGTHS: COLOUR (color): 1, (blanco) HEIGHT (altura sobre el nivel del mar): 38m LITCHR (característica de la luz): 2 (destellos) SIGGRP (grupo de la señal): (1) SIGPER (período de la señal): 3 SIGSEQ (secuencia de la luz): 00.5+(02.5) SORDAT (fecha de la fuente):20010101 SORIND (indicación de la fuente): AR,AR,pubH212 VALNMR (valor nominal de alcance): 7.2

### **3.2.2**. **Declinación magnética y variación anual**

 La declinación magnética es el ángulo resultante entre el [norte magnético](http://es.wikipedia.org/wiki/Norte_magn%C3%A9tico) local y el [norte verdadero](http://es.wikipedia.org/wiki/Norte_geogr%C3%A1fico) o geográfico.

 Por convención, se le considera de valor positivo si el norte magnético (Nm) se encuentra al [este](http://es.wikipedia.org/wiki/Este) del norte verdadero (Nv), y negativa si se ubica al [oeste,](http://es.wikipedia.org/wiki/Oeste) como se muestra en la Figura 3.2.2.1.

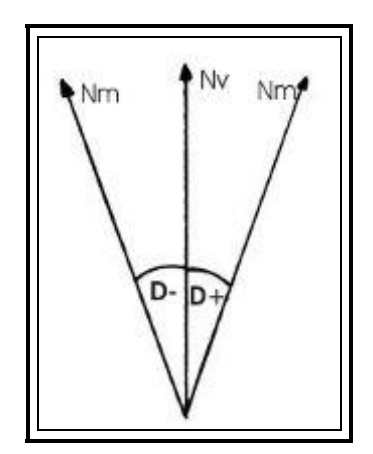

*Figura 3.2.2.1. Declinación Magnética* 

 La declinación magnética no es siempre de igual valor, varía sensiblemente dependiendo de su ubicación.

 La variación anual, es una pequeña y regular modificación magnética, en forma temporal del campo magnético terrestre.

 Los estudios de la variación de la declinación magnética permitieron establecer sus valores para cada punto del planeta, obteniendo la predicción de la declinación para los años siguientes para una zona y fecha determinada.

 En las cartas náuticas papel se incluye la Rosa de los Vientos, con los valores de declinación y variación anual del lugar.

 La rosa de los vientos se encuentra representada mediante dos circunferencias concéntricas graduadas de 0° a 360° una exterior, en donde el "0" corresponde al norte verdadero (Nv) con su eje N-S coincidente con la dirección de los meridianos geográficos impresos en la carta, y otra interior con su norte magnético (Nm) que señala el ángulo de la declinación magnética (D), con el "0" o norte apuntando al norte magnético. Si la superficie terrestre que abarca la carta es amplia se deberá insertar más de una rosa de los vientos. Esta información es útil para el navegante porque permite realizar el trazado de rumbo y derrota, pero con la aparición de equipos modernos se fueron reemplazando estos métodos y se llevan a bordo como elemento de seguridad y emergencia ("La Declinación Magnética", 2011).

 Hasta que un modelo magnético mundial esté disponible universalmente para incluirse en el ECDIS, la variación magnética debería codificarse usando el objeto MAGVAR. Como mínimo, las actualizaciones deberían proveerse para coincidir con los cambios de época (ejemplo: cada 5 años).

### *Datos de Variación magnética para la celda AR402770*

-Objeto MAGVAR (variación magnética) Latitud: 42° 15' 00" S Longitud: 64° 24' 00" W

Atributos S-57 del Objeto MAGVAR:

RYRMGV (año de referencia para la declinación magnética): 2015 VALACM (cambio anual del valor magnético):-7.8 VALMAG (valor de la variación magnética):1.70 SORDAT (fecha de la fuente): 20140903 SORIND (indicación de la fuente): AR,AR,graph,meODE296

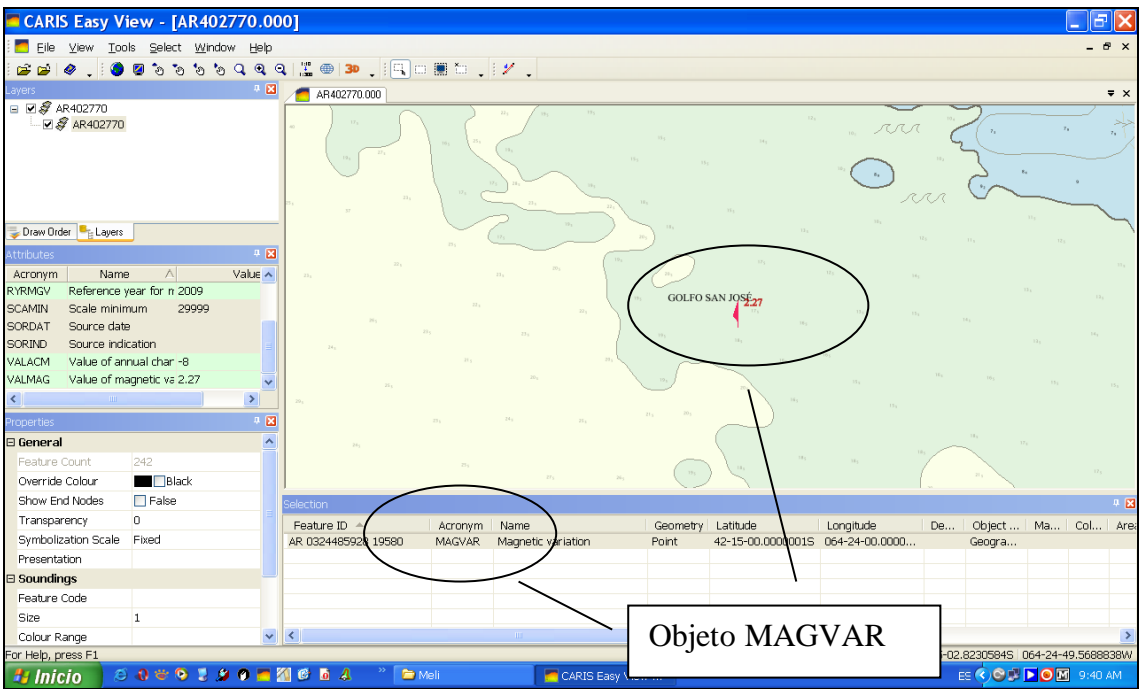

 *Figura 3.2.2.2. Objeto MAGVAR*

### **3.2.3. Flechas de corrientes**

Se utilizan para indicar las corrientes de marea, describiendo los movimientos de aguas que generalmente son constantes en esa dirección (SHN, 1998).

 Corriente de Flujo (marea llenante), se representa mediante una flecha con plumas de cola graficadas solo a un lado del eje, la velocidad máxima se expresará en nudos (Kn), ver figura 3.2.3.1.

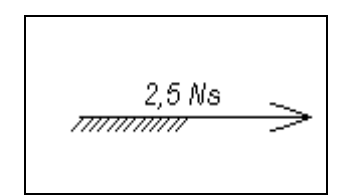

*Figura 3.2.3.1. Corriente de Dirección Creciente con velocidad*

 Corriente de Reflujo, se grafica con una flecha, pero sin plumas de cola, ver figura 3.2.3.2.

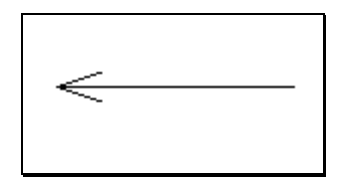

*Figura 3.2.3.2. Corriente de Dirección Vaciante* 

 Cuando la información de corrientes de marea está limitada sólo a direcciones y/o valores de flujo y reflujo, puede codificarse con el objeto TS\_FEB.

*Datos de Corrientes de marea de la celda AR402770*

Objeto TS\_FEB (Corriente de Marea – flujo/reflujo) Latitud: 42º 14' 13.15" S Longitud: 64º 25' 30.69" W

Atributos S-57 del Objeto TS\_FEB: CAT\_TS (categoría de corriente): ebb stream (Corriente de Reflujo-vaciante) CURVEL (Máxima velocidad durante las sicigias): 6 NINFOM (Información): 2 a 6 Nudos (velocidad de corriente) ORIENT (Orientación): 338

-Objeto TS\_FEB Latitud: 42º 14' 29.28" S Longitud: 64º 25' 28.21" W

Atributos S-57 del Objeto TS\_FEB: CAT\_TS (categoría de corriente): flood stream (Corriente de Flujo-creciente) CURVEL (Máxima velocidad durante las sicigias): 6 NINFOM (Información en idioma nacional): 2 a 6 Nudos (velocidad de corriente) ORIENT (Orientación): 190

-Objeto TS\_FEB Latitud: 42º 13' 58.87" S Longitud: 64º 25' 05.41" W

Atributos S-57 del Objeto TS\_FEB: CAT\_TS (categoría de corriente): ebb stream (Corriente de Reflujo) CURVEL (Máxima velocidad durante las sicigias): 3 ORIENT (Orientación): 72

-Objeto TS\_FEB Latitud: 42º 14' 01.55" S Longitud: 64º 25' 09.94" W

Atributos S-57 del Objeto TS\_FEB: CAT\_TS (categoría de corriente): flood stream (Corriente de Flujo) CURVEL (Máxima velocidad durante las sicigias): 2.9 ORIENT (Orientación): 206

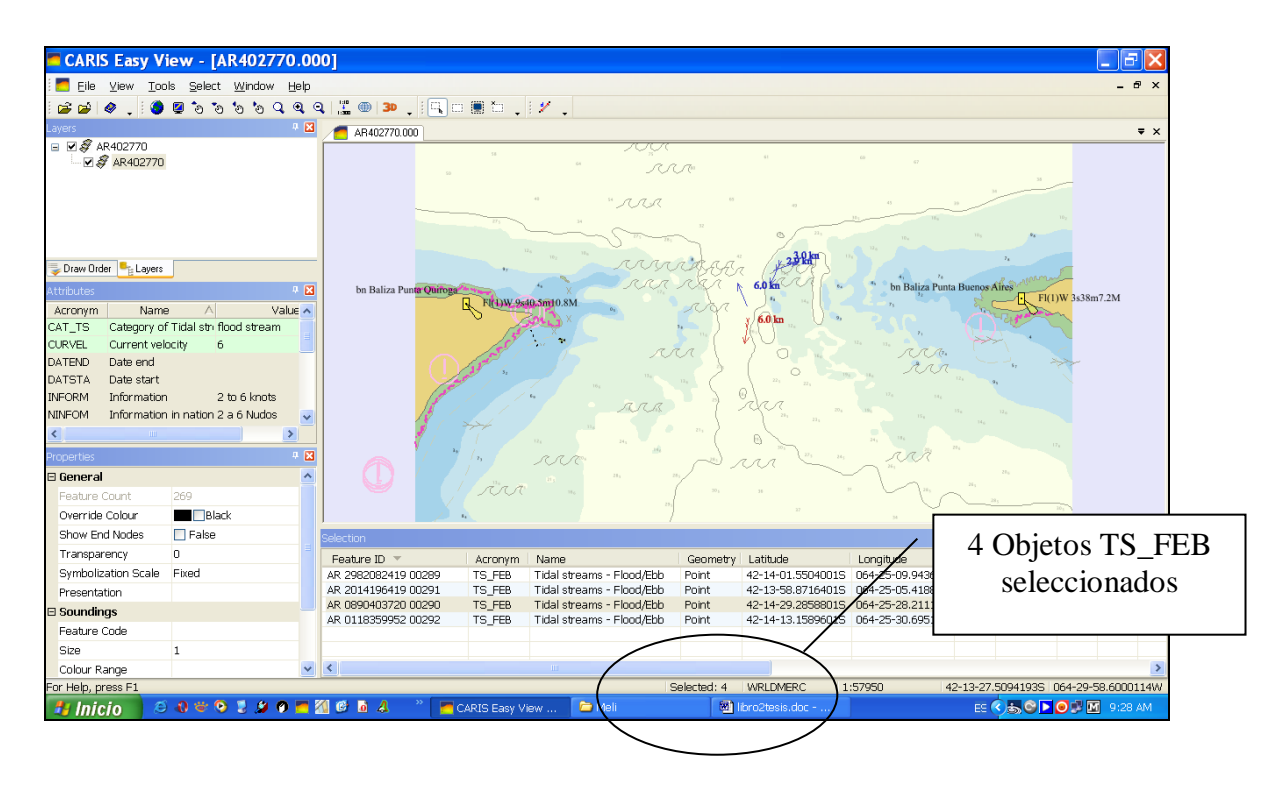

Corrientes de marea correspondientes a la celda AR402770:

*Figura 3.2.3.3. Detalle de los objetos TS\_FEB (Corriente de Marea – flujo/reflujo)*

### **3.2.4. Calidades de Fondo**

En las cartas de navegación se expresa la naturaleza del fondo por medio de abreviaturas, indicando las características físicas, color y clasificación de los distintos materiales con los cuales esta compuesto el fondo marino.

 La composición del fondo marino varía según la distancia a la costa; cerca de la costa abundan depósitos de origen terrestre, en general aportados por los ríos, procedentes de la misma costa, así como también materiales orgánicos, producto de la acción biológica que se desarrolla en el mar litoral.

 Se toman muestras por distintos mecanismos, profundidades y su posición obteniendo detalles de la estructura batimétrica.

*Datos de Calidades de fondo para la celda AR402770:* -Objeto SBDARE (Área de tipo de fondo) Latitud: 42º 14' 10.93" S Longitud: 64º 26' 34.54" W

Atributos S-57 del Objeto SBDARE: NATSUR (tipo de superficie): clay (arcilla) NATQUA (naturaleza del fondo): hard (duro)

Calidades de fondo correspondientes a la celda AR402770:

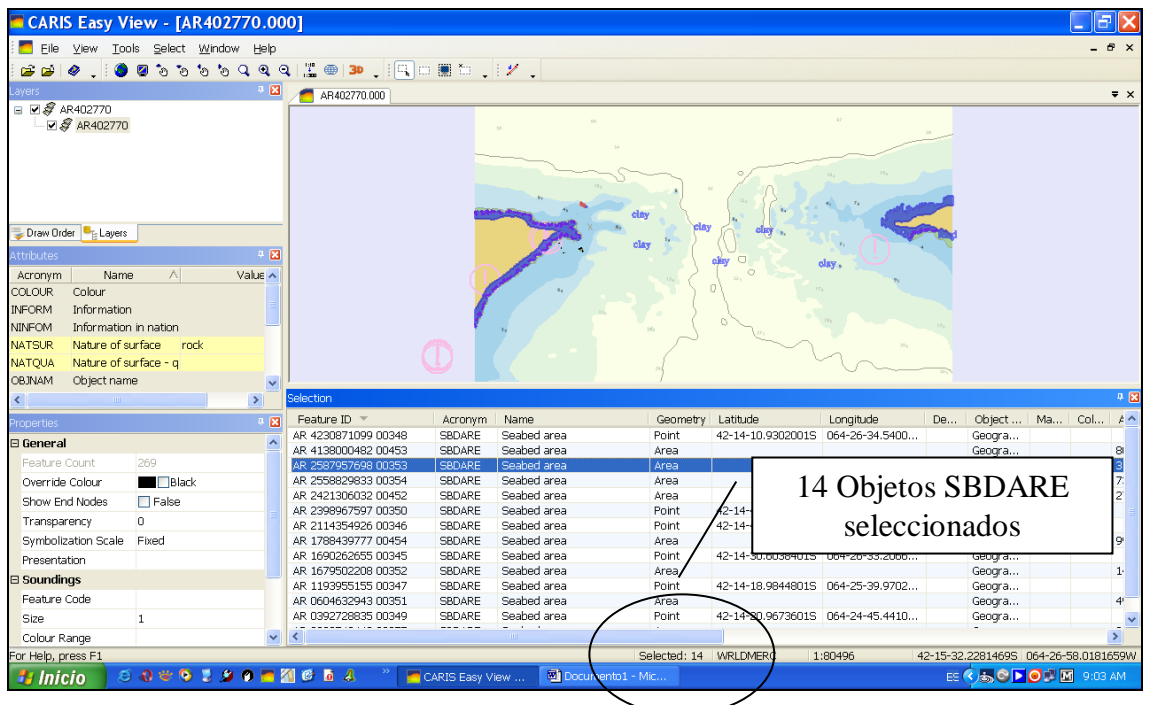

*Figura 3.2.4.1. Detalle de los objetos SBDARE (Área de tipo de fondo)*

### **3.2.5. Escarceos**

 Son turbulencias causadas por la corriente en el momento del paso sobre una obstrucción o por encuentro de corrientes de marea, se producen en un área de ondas pequeñas o torbellinos en medio de un mar en calma.

*Datos de Turbulencias acuáticas para la celda AR402770:*

-Objeto WATTUR (turbulencia acuática) Latitud: 42º 15' 29" S Longitud: 64º 23' 43" W

# Atributo S-57 del Objeto WATTUR:

# CATWAT (categoría de turbulencia): overfalls (escarceos)

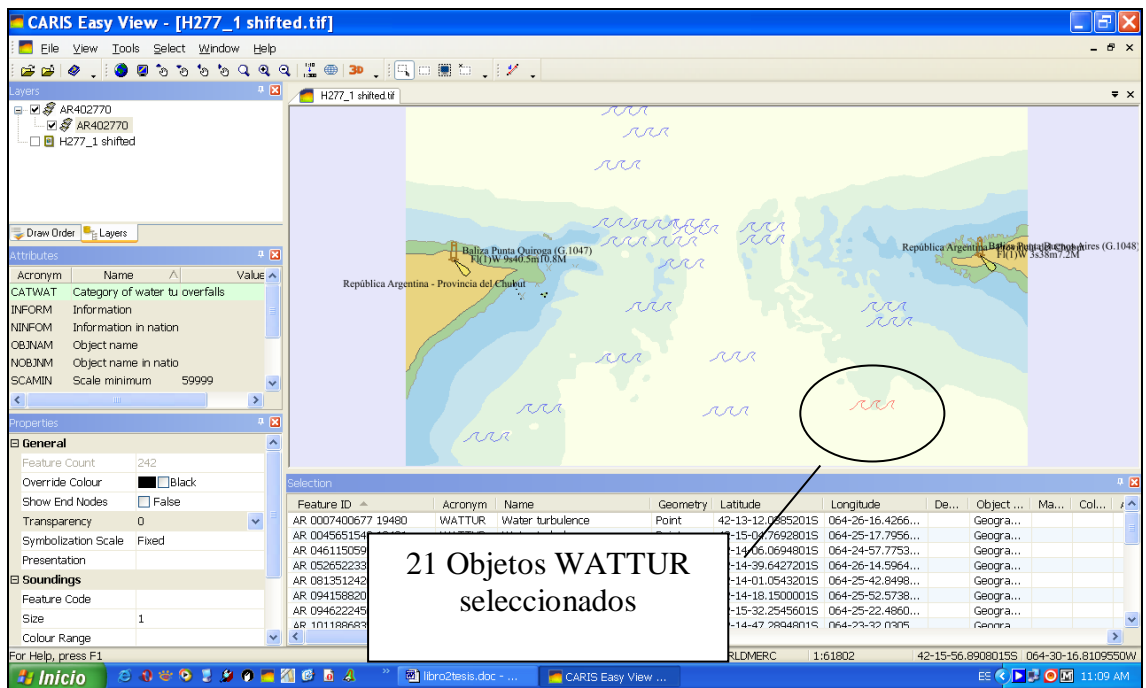

Escarceos correspondientes a la celda AR402770:

*Figura 3.2.5.1. Detalle de los objetos WATTUR (turbulencia acuática)*

# **4. ESTANDARES INTERNACIONALES A SEGUIR PARA LA CONFECCIÓN DE CARTAS NÁUTICAS**

En este capítulo se hará referencia a los organismos, estándares y publicaciones con los cuales se trabaja en el Servicio de Hidrografía Naval para realizar una cartografía náutica estandarizada que garantiza seguridad a la navegación.

#### **4.1. Organización Hidrográfica Internacional (OHI)**

Origen y Estructura General:

 El Bureau Hidrográfico Internacional se estableció, en junio de 1921 para asistir a la navegación mundial de forma fácil y segura, de esta manera, se perfeccionan las cartas y documentos náuticos mediante la colaboración en materia de hidrografía por parte de los estados miembros (OHI M-3, 2002).

Su finalidad consiste en lograr:

- La coordinación de las actividades de los Servicios Hidrográficos nacionales;

- La mayor uniformidad posible en las cartas y documentos náuticos;

- La adopción de métodos seguros y eficaces para la ejecución y explotación de los levantamientos hidrográficos;

 - El desarrollo de las ciencias en el campo de la Hidrografía y de las técnicas utilizadas en Oceanografía descriptiva.

Definiendo en la Convención de la OHI los siguientes objetivos:

 - Ayudar a los Estados Miembros a cumplir sus roles actuales y a anticipar demandas futuras del modo más eficaz y eficiente posible;

- Llevar a cabo una cobertura global de los servicios hidrográficos efectivos;

- Aumentar la conciencia global de la importancia de la hidrografía;

- Mantener una Organización eficiente y eficaz.

 Varias Organizaciones internacionales se rigen bajo los estándares para la confección de las ENCs y el ECDIS.

 La publicación " Resoluciones de la Organización Hidrográfica Internacional" (OHI M-3, 2002), contiene una lista y una breve descripción de todas las publicaciones de la OHI. Estas se han estucturado bajo las normas establecidas por los estados miembros.

Clasificándolas de esta manera:

 B- Publicaciones batimétricas principalmente relacionadas con la Carta Batimétrica General de los Océanos (GEBCO).

C- Publicaciones de creación de capacidad

M- Varios (Base de Publicaciones de la normativa)

P- Publicaciones Periódicas

S- Normas y Especificaciones

## **4.1.1. ESTÁNDAR S-52**

# "ESPECIFICACIONES PARA EL CONTENIDO DE LA CARTA Y ASPECTOS DE VISUALIZACIÓN DEL ECDIS"

La Publicación S-52 de la OHI, se aplica en temas generales, como el sistema de proyección, escala, actualización, leyendas, textos y diversos procedimientos, permitiendo la presentación de la carta con la correcta simbolización para cada objeto de acuerdo a sus características.

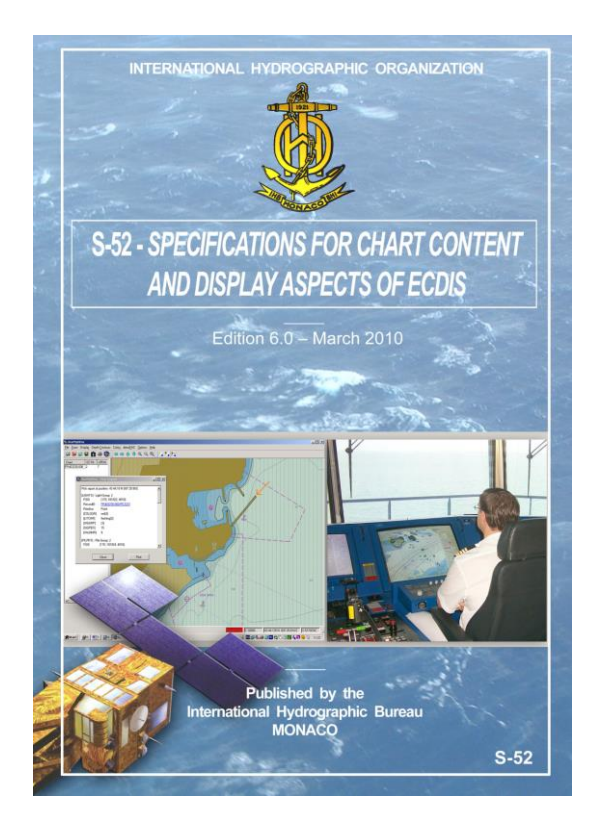

*Imagen 4.1.1. Publicación S-52*

 El Apéndice 1 de la mencionada publicación consta de una "Guía para la Actualización de la Carta de Navegación Electrónica". En la misma se detallan conceptos generales, terminología y procedimientos para los usuarios, distribuidores de cartas y fabricantes de ECDIS que deberán seguir para la actualización de los datos que componen una Carta Náutica Electrónica (S-52 App. 1, 2010).

 El Apéndice 2 muestra las "Especificaciones de Color y Simbología sobre ECDIS". Es un documento que en forma detallada establece como deben representarse gráficamente los objetos reales (áreas, boyas, balizas, etc.). También están dadas las instrucciones sobre como utilizar las diferentes tonalidades de colores, de manera de garantizar que las cartas luzcan iguales a pesar de ser realizadas por diversos productores (S-52 App. 2, 2010).

 En Apéndice 3 "Glosario de Términos Relacionados con ECDIS", Nomenclatura utilizada en un ECDIS, añade nuevos términos con sus abreviaturas, con el fin de renovarlo, conforme a las necesidades (S-52 App. 3,2010).

### **4.1.2. ESTÁNDAR S-57**

 "NORMA DE INTERCAMBIO INTERNACIONAL PARA DATOS HIDROGRÁFICOS DIGITALES".

 El formato S-57 establecido por la Organización Marítima Internacional (OMI) como el estándar para ser utilizado en el intercambio de datos hidrográficos entre las oficinas hidrográficas, y para la distribución de datos digitales, productos a los fabricantes, navegantes y otros usuarios. El producto definido hasta el momento es [la](http://www.dhn.mil.pe/app/menu/servicios/cartografia/WebECDIS/Definiciones/carta_electr%C3%B3nica_de_navegaci%C3%B3n.htm)  [Carta Electrónica de Navegación ENC,](http://www.dhn.mil.pe/app/menu/servicios/cartografia/WebECDIS/Definiciones/carta_electr%C3%B3nica_de_navegaci%C3%B3n.htm) (OMI, 2016).

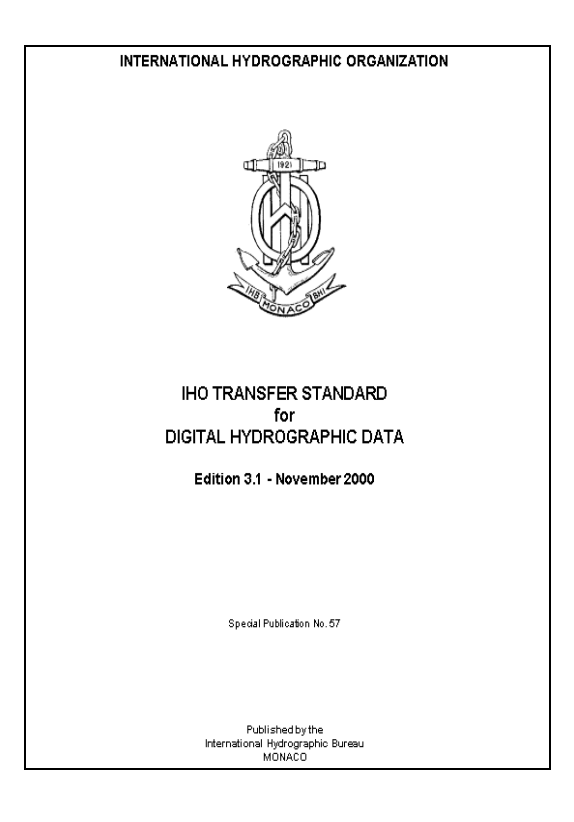

*Imagen 4.1.2. Publicación S-57*

 El formato S-57, ha sido designado como un estándar oficial de la OHI en la XIV Conferencia Hidrográfica llevada a cabo en Mónaco, del 4 al 15 de mayo de 1992.

 El estándar de intercambio S-57 se aplica especialmente para información de tipo geo-espacial y ha atraído un creciente interés en años recientes, adoptado por gran parte de autoridades hidrográficas, tales como: la OMI y las oficinas hidrográficas de las naciones costeras del mundo.

 Después de su desarrollo y estandarización, el formato S-57 ahora comprende varias clases de objetos y atributos que describen los fenómenos del mundo real, tales como boyas, áreas de profundidad, que son materias relacionadas a los hidrógrafos y navegantes. Estas clases de objetos y atributos son definidos en los catálogos [de objetos](catálogosHYPERLINK%20%22http:/www.dhn.mil.pe/app/menu/servicios/cartografia/WebECDIS/Definiciones/cat%C3%A1logo_de_objetos.htm%22%20de%20objetos%20y%20atributos%20del%20formato%20S-57)  [y atributos del formato S-57](catálogosHYPERLINK%20%22http:/www.dhn.mil.pe/app/menu/servicios/cartografia/WebECDIS/Definiciones/cat%C3%A1logo_de_objetos.htm%22%20de%20objetos%20y%20atributos%20del%20formato%20S-57) respectivamente.

 Así mismo el S-57 también puede tener otros usos detrás de las ENCs, tales como información meteorológica y datos de marea (ESTÁNDAR S-57, 2000).

 La Publicación Especial S-57 comprende las [Especificaciones de Producto S-](http://www.dhn.mil.pe/app/menu/servicios/cartografia/WebECDIS/Definiciones/especificaci%C3%B3n_de_producto_enc.htm)[57](http://www.dhn.mil.pe/app/menu/servicios/cartografia/WebECDIS/Definiciones/especificaci%C3%B3n_de_producto_enc.htm) para las ENC, que a su vez contiene las siguientes partes:

- Parte 1: Introducción (definición de términos usados)
- Parte 2: Modelo de datos teóricos en que se basa el estándar.
- Parte 3: Define la estructura de datos o formato que es usado y las reglas generales para la codificación en dicho formato
- Apéndice "A": Catálogo de Objetos (describe las entidades del mundo real )
	- Capítulo 1: Clases de Objetos
	- Capítulo 2: Atributos
		- Anexo A: Códigos de la OHI para las Agencias Productoras
		- Anexo B: Referencias cruzadas para clases de objetos/atributos
- Apéndice "B": Especificaciones de producto (conjunto de reglas adicionales)
	- Apéndice B1: Especificaciones de Producto para las ENC's
		- Anexo A: Uso del Catálogo para las ENC
		- Anexo B: Ejemplos de codificación CRC
	- Apéndice B2: Especificaciones de Producto del Diccionario de Datos.

#### **4.1.2.1. Especificación de Productos para ENC.**

#### **Propósito de navegación:**

 Las celdas están definidas por dos meridianos y dos paralelos, las coordenadas en su interior se encuentran en datum WGS84 pero sin proyección (será el equipo ECDIS el que se encargue de generar la proyección).

 Existen 6 tipos de celdas diferenciadas se las denomina "propósito de navegación", que sustituye en cierta manera al concepto tradicional de escala y da una idea al navegante para que tipo de navegación es apropiada la carta:

- Overview (General).
- General (Arrumbamiento).
- Coastal (Costera).
- Aproach (Aproximación).
- Harbour (Portuaria).
- Berthing (Amarre).

 Las celdas son rectangulares, definidas por dos paralelos y dos meridianos. La cobertura de datos dentro de una celda puede tener cualquier forma. Los datos pueden estar repetidos en celdas de Propósitos de Navegación diferentes que cubren la misma área geográfica.

 Las celdas con el mismo propósito de navegación se pueden superponer, pero los datos deben estar sólo en una única celda.

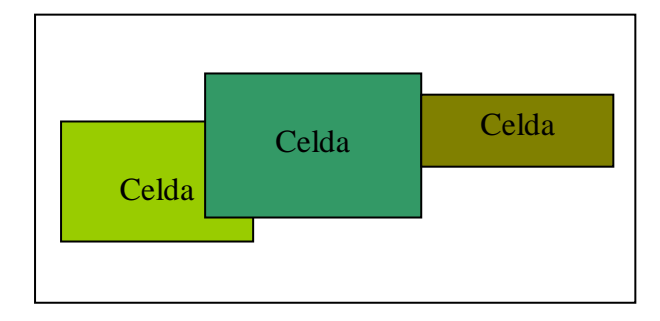

*Figura 4.1.2.1. Celdas ENC*

### **Nombre de un archivo Data Set:**

Los archivos ENC (data sets) se nombran según la siguiente convención:

### CCPXXXXX.EEE

Donde:

CC = Código del país, en el caso de Argentina es AR.

P = Propósito de navegación:

- 1. General
- 2. Arrumbamiento
- 3. Costera
- 4. Aproximación
- 5. Portuaria
- 6. Amarre

 $XXXXX =$  Código individual de celda asignado por el productor.

.EEE = Número de actualización. (\*.000= "Base cell file" \*.001= primer "Update cell file").

### **4.1.2.2. Objetos y Atributos**

### **Objetos en general**

 Conjunto de información detallada que engloba atributos y/o características específicas.

*Feature Object*: Contiene la parte no posicional del objeto (atributos descriptivos).

*Spatial Object*: Contiene la información posicional del objeto del mundo real.

### **Tipos de objetos existentes en S-57**

### *Objetos Cartográficos*

Contiene información sobre la representación cartográfica de las entidades del mundo real. (Prohibidos para carta electrónica).

### *Objetos Geo*

La mayoría de los objetos, pertenecen a esta clase, normalmente son entidades con posición geográfica, ejemplos: Boya Lateral (BOYLAT), Línea de Costa (COALNE), Área de Profundidad (DEPARE).

Contienen las características de entidades del mundo real.

### *Objetos meta*

Están relacionados a las fuentes de datos, no son objetos del mundo real, definen la calidad de datos y cobertura de datos (M\_COVR), calidad de datos (M\_QUAL). Contienen información acerca de otros objetos.

### *Objetos colección*

Son objetos individuales múltiples que describen relaciones entre otros objetos, existen 3 tipos:

-Agregación (C\_AGGR): Conjunto de objetos múltiples que están relacionados de alguna forma (ej.: Separación de tráfico marítimo).

-Asociación (C\_ASSO): Objetos múltiples que son interdependientes para su existencia (ej.: Boya y Naufragio).

-Estacado (C\_STAC): Una jerarquía física es definida (ej.: puente sobre camino).

 Los objetos pueden ser definidos usando atributos. Cada objeto tiene una lista definida de atributos.

Existen diversos tipos de atributos:

-Tipo A: Describe las características del mundo real ej. Categoría de área de fondeo (CATACH = Category of anchorage)

-Tipo B: Describe información útil para la presentación ej. Escala Mínima (SCAMIN = Display mínimo)

-Tipo C: Describe la información administrativa ej. RECDAT = Dato de grabado

Valores de los atributos

Cada atributo puede tener los siguientes 6 tipos de valores:

E; Enumeración

L; Lista

F; Valor numérico decimal

I; Valor numérico entero

A; Texto con formato especial

S; Texto de formato libre
## **4.1.3. ESTÁNDAR S-58**

## **"**COMPROBACIONES RECOMENDADAS DE VALIDACIÓN DE ENC".

 Especifica la colección mínima de comprobaciones, verificando que los datos estén en conformidad y sean compatibles con S-57, (ESTÁNDAR S-58, 2014).

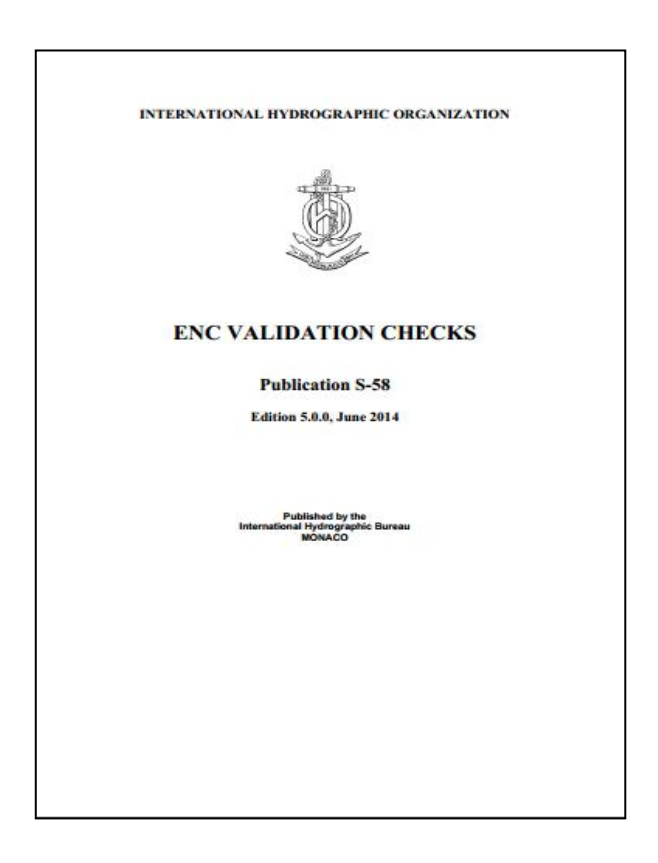

*Imagen 4.1.3.1.Publicación S-58*

## **Verificación y Validación de Datos**

Paso 1 – *Sistemas y Procedimientos de Producción*

 Deben incorporarse procedimientos minuciosos de verificación y validación para verificar y validar las celdas ENC en cuanto a su contenido y precisión, garantizando la coherencia con la Norma de la OHI para el Intercambio de Datos S-57 Edición 3.1.

## Paso 2 –*Verificación*

 Se necesita controlar las celdas en cuanto a su contenido y precisión de la captura. Tradicionalmente esto se hará mediante un control del 100% de los datos vectoriales con respecto a la información de origen para garantizar que no se haya omitido ningún objeto o atributo de la celda, ni que se haya capturado en una posición incorrecta.

## Paso 3 – *Validación*

Se debe utilizar software de validación para realizar los controles en las celdas ENC terminadas. Esto se hace para garantizar que cumpla con la Especificación del Producto ENC de la S-57. Los controles mínimos están definidos en la publicación S-58.

 El proceso de validación usado debe incluir un software de un proveedor diferente al de la producción. Algunas Organizaciones Hidrográficas utilizan más de un paquete de software de validación ya que cada uno tiende a encontrar diferentes advertencias y errores.

La Figura 4.1.3.2. muestra la Validación de objetos correspondientes a la celda AR402770:

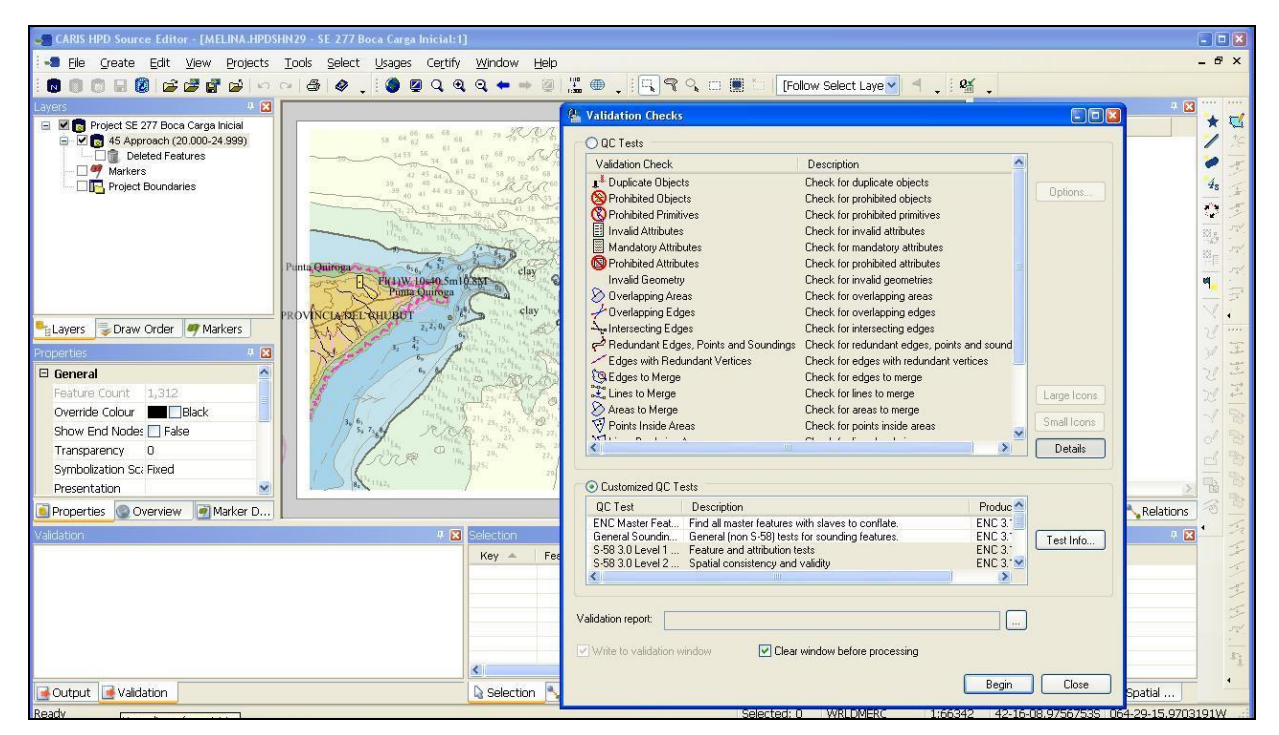

*Figura 4.1.3.2. Validación de Objetos*

## **4.1.4. ESTÁNDAR S-61**

# "ESPECIFICACIONES DEL PRODUCTO PARA CARTAS DE NAVEGACIÓN RASTER"

 Requerimientos mínimos que una Carta Electrónica Raster (RNC) debe tener para satisfacer el estándar de rendimiento, para la realización de un proyecto (ESTÁNDAR S-61, 2008).

## **4.1.5. ESTÁNDAR S-63**

#### "ESQUEMA DE PROTECCIÓN DE DATOS"

Recomendado para la protección de la información de la ENC, se definen las construcciones de seguridad y de funcionamiento, procedimientos que deben seguirse para asegurar que el esquema de protección de datos funcione correctamente y ofrecer especificaciones que permitan construir sistemas compatibles y distribuir los datos en un lugar seguro, comercialmente viable, especificando un método para obtener información de la ENC y el mantenimiento de la integridad de la misma.

Propósito de la protección de datos

 -Protección contra la piratería: Evita el uso no autorizado de los datos a través del cifrado de la información de la ENC.

 -Acceso selectivo: Restringe el acceso a la información de la ENC, permitiendo la entrada a las celdas solo a aquellos usuarios que cuenten con la licencia, que contiene un conjunto de permisos

 -Autenticación: Garantiza que los datos han llegado de fuentes aprobadas, generada por medio de firmas digitales.

El esquema permite la distribución de cartas náuticas electrónicas cifradas y utilizadas por los clientes con licencia válida (ESTÁNDAR S-63, 2008).

## **4.1.6. ESTÁNDAR S-100 Y ESTÁNDAR S-101**

 La Organización Hidrográfica Internacional (OHI) actualmente se encuentra trabajando para reemplazar la Edición 4.0 de la S-57 con dos nuevas normas, que en adelante se conocerán como la Norma S-100 para el Modelo de Datos Hidrográfico Universal y la Especificación del Producto ENC S-101.

 Estas normas especifican, métodos y herramientas para la gestión de datos, procesamiento, análisis, acceso, presentación y transferencia de datos en formato digital/electrónico entre los diferentes usuarios y sistemas.

## "MODELO DE DATOS HIDROGRÁFICO UNIVERSAL S-100"

 El modelo S-100, es una especificación que da un marco para una serie de productos, no está diseñado para usuarios finales sino para desarrollar e implementar nuevas aplicaciones que vayan más allá del ámbito de la hidrografía tradicional, con el tiempo reemplazará a la S-57, (ESTÁNDAR S-100, 2010).

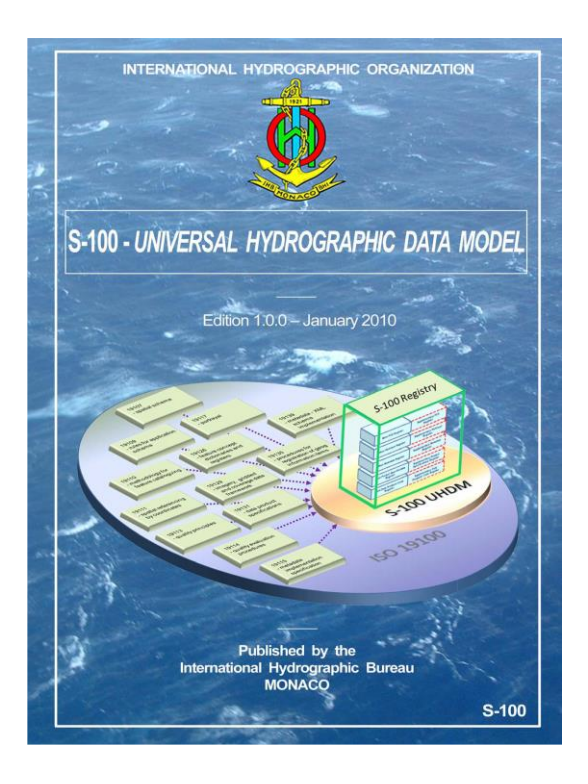

*Imagen 4.1.6.1. Publicación S-100*

# "ESPECIFICACIÓN DEL PRODUCTO CARTA DE NAVEGACIÓN ELECTRÓNICA S-101" *actualmente es un borrador de especificación.*

 Abarca los componentes necesarios para los Servicios Hidrográficos que producen Cartas de Navegacion Electrónicas, como así también para los fabricantes de Equipos utilizados para importar y visualizar correctamente las mismas, contiene un diseño flexible que incluye un catálogo de objetos legible en máquina y un catálogo de presentaciones, además soporta una futura introducción de nuevos objetos náuticos significativos, y su representación, sin necesidad de actualizaciones de software/hardware.

#### **4.2. Organización Marítima Internacional (OMI)**

 La Organización Marítima Internacional es el organismo especializado de las Naciones Unidas encargado de adoptar medidas para mejorar la seguridad del transporte marítimo internacional y prevenir la contaminación del mar por los buques. Se ocupa además de asuntos de carácter jurídico, entre ellos la responsabilidad civil y la indemnización y la facilitación del tráfico marítimo internacional. En la actualidad tiene 156 Estados Miembros y se reúne una cada dos años. El Consejo ejerce las funciones de órgano rector entre los periodos de sesiones de la Asamblea y elabora el presupuesto y el programa de trabajo. El trabajo técnico principal lo efectúan el Comité de Seguridad Marítima, el Comité de Protección del Medio Marino, el Comité Jurídico, el Comité de Cooperación Técnica y el Comité de Facilitación, así como diversos subcomités.

 La OMI también ha definido el catálogo de objetos definido bajo el título "Objetos de Navegación del Navegante" (NavObj) como apéndice al S52. Los fabricantes de ECDIS deben de asegurar que estos objetos pueden ser generados, editados y también borrados, cuando se requiera (OMI, 2016).

El convenio mas relevante de la OMI, en materia de seguridad náutica es el SOLAS (Safety of Life at Sea), Convenio Internacional para la Seguridad de la Vida Humana en el Mar. El SOLAS es el tratado internacional más importante sobre la seguridad de los buques.

 Es de interés para este trabajo, el capitulo V, Seguridad de la Navegación; En donde la Regla V/19, establece que el navegante debe llevar a bordo cartas náuticas oficiales, papel o un ECDIS y las publicaciones náuticas oficiales. La Regla V/27 implementa, la obligación de mantener actualizadas las cartas y publicaciones náuticas que se llevan a bordo (OMI, SOLAS, 2004).

## **5. METODOLOGÍA**

## **5.1. MANEJO DE LA BASE DE DATOS DE PRODUCCIÓN HIDROGRÁFICA**

La Base de Datos de Producción Hidrográfica es un conjunto de productos software para administrar información geoespacial, siendo esta su principal característica.

El modelo de datos está basado en el modelo S-57. La norma es el "Estándar de Transferencia para Datos Hidrográficos Digitales de la OHI, (OHI S-57, 2000).

 Los objetos son almacenados con componentes descriptivos y espaciales que posee cada elemento, permitiendo trabajar con múltiples usuarios en forma simultánea, dirigidos por un Administrador de Proyectos. Esta base de datos almacena esa información en un esquema de base de datos especial dentro de una base de datos Oracle, la cual permite también almacenar y procesar datos geoespaciales

 De esta manera, se obtiene un conjunto de productos software, pudiéndose cargar a la base, editarlos y obtener representaciones con diversos usos (vinculado directamente con la escala).Luego de comprobado se elaboran los productos mediante réplicas de los objetos. Obteniendo productos como la Carta Papel y la Carta de Navegación Electrónica.

#### **5.1.1. Carga de datos en la Base de Datos de Producción Hidrográfica**

 Los elementos del mundo real son almacenados como objetos vectoriales en un esquema de la base de datos fuente, reuniendo esa información dentro de una base de datos Oracle la cual permite también almacenar y procesar datos geoespaciales. Cada objeto es un dato que se compone de información espacial, descriptiva y relacional.

El modelo de datos S-57 detalla objetos que comprenden:

- El componente descriptivo del objeto, almacenando la definición del objeto e información característica de sus atributos.
- El componente espacial del objeto, registrando su información posicional.
- Las relaciones entre objetos individuales.

Diagrama de carga de datos:

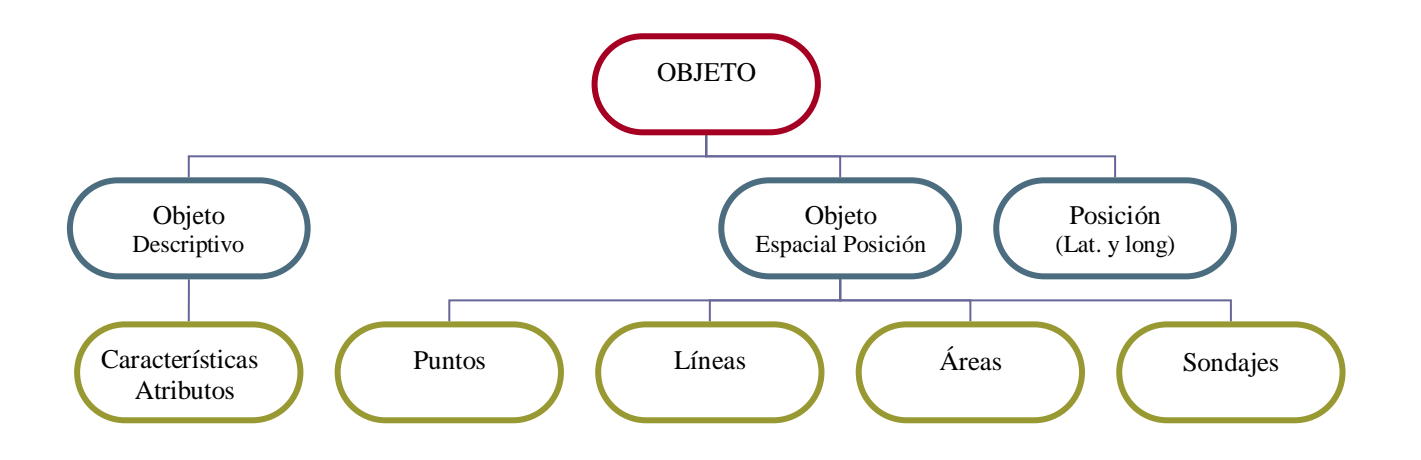

*Figura 5.1.1.1. Esquema de la Base de Datos Fuente*

La Base de datos incluye un diccionario de objetos estándares S-57 y otros objetos, atributos y valores de atributos. Utiliza catálogos para definir las relaciones entre objetos y atributos. Los usuarios entonces seleccionan las entradas en un catálogo en el momento de la creación de nuevos objetos, y asignan valores de atributos a los mismos. Además el usuario cuenta con un Catalogo de objetos y atributos S-57 tipo HTML (Hyper Text Markup Language) con definiciones y referencias a las publicaciones de la OHI.

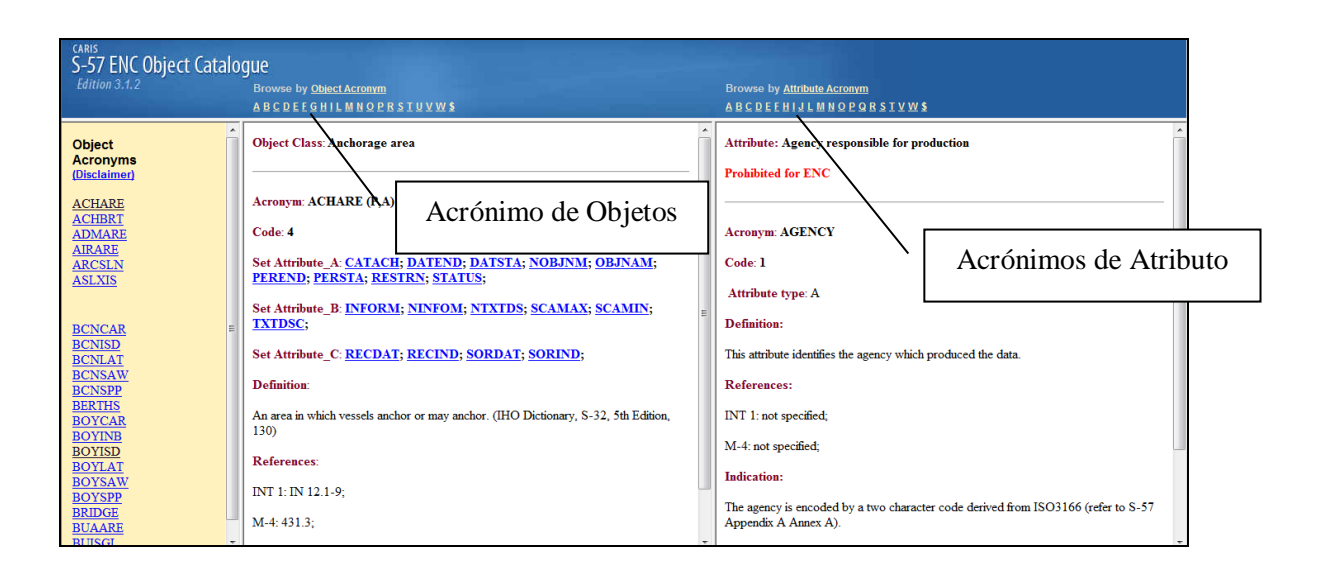

*Figura 5.1.1.2. Vista Catálogo de Objetos*

El componente descriptivo de los objetos en S-57 está definido por un único acrónimo del objeto, por ejemplo BCNLAT para baliza lateral. Los objetos se describirán posteriormente por juegos de atributos de objetos, con sus propios y únicos acrónimos de atributo, por ejemplo, VERCLR para el espacio libre vertical. Los valores de atributos pueden ser textuales, numéricos, seleccionados de una lista predefinida o valores de datos, dependiendo del atributo específico. En un catálogo se identifican como atributos obligatorios a aquellos que deben ser indefectiblemente definidos para que el objeto sea reconocido. En algunos casos se identifican atributos condicionales que solamente deben ser definidos bajo determinadas circunstancias. Un pequeño conjunto de atributos espaciales se utilizan para describir el componente espacial de los objetos, por ejemplo POSACC para la exactitud de la posición.

El componente espacial de los objetos en S-57 almacena información posicional de los objetos. Los objetos pueden ser definidos con diferentes tipos de datos espaciales o geometrías, estos son:

- $\bullet$  puntos,
- $\bullet$  sondajes, un objeto especial tipo punto, en 3-D  $(x,y,z)$ , que registra valores de profundidad),
- líneas.
- áreas.

El catálogo define qué tipos de datos son válidos para un objeto específico. Los objetos de tipo línea y área consisten en uno o más bordes (edges), los cuales están definidos por una serie de vértices intermedios o posiciones individuales, entre los nodos del comienzo y el fin.

Los objetos descriptivos pueden compartir objetos espaciales, por ejemplo para hacer referencia a una baliza cardinal, los objetos descriptivos serán TOPMAR, BCNCAR y LIGHTS, pero todos estos objetos compartirán el objeto espacial, es decir la posición.

Un objeto puede tener representaciones en múltiples usos, y ser usado en múltiples productos. Los usos están ligados a los propósitos de navegación definidos en la Norma S-57, que a su vez tienen relación directa con la escala.

Propósitos de navegación

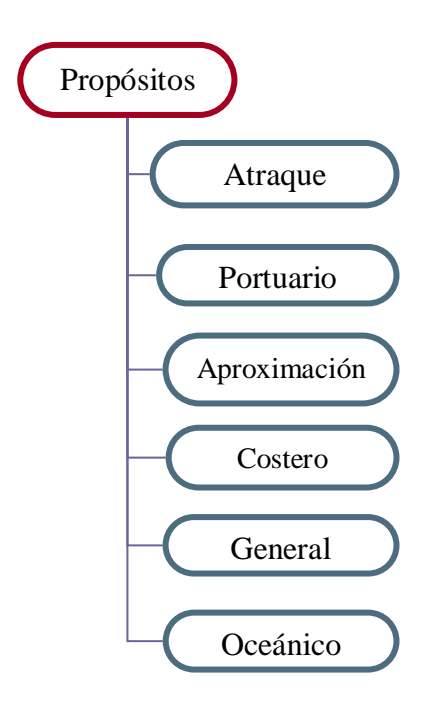

*Figura 5.1.1.3. Propósitos de Navegación de la ENC*

Cuando un objeto tiene múltiples representaciones, el uso con la mejor geometría es el "uso base".

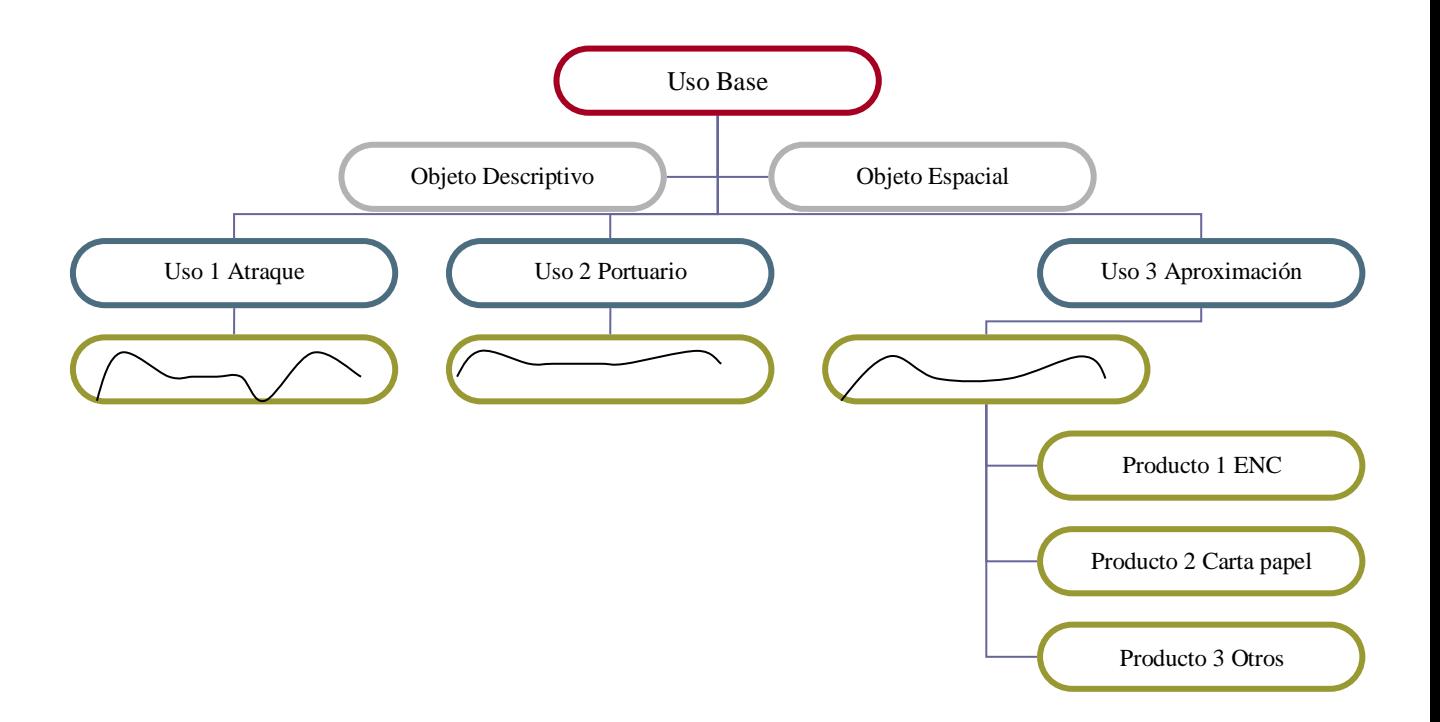

*Figura 5.1.1.4. Representaciones Múltiples Usos*

#### **5.2. Trabajando con Proyectos**

Para colaborar con la organización del trabajo producido en esta base de datos, se definen proyectos que apoyan en el seguimiento de todos los cambios asociados a un trabajo particular, por ejemplo: importación de un nuevo set de datos de sondajes, creación de una nueva edición de un producto, etc. Los proyectos se asignan a diversos usuarios que realizarán diferentes fragmentos del trabajo, y a medida que terminan las tareas individuales actualizan el estado y otros atributos del proyecto.

Todos los objetos en la base de datos tienen valores de "estado de certificación del objeto", que registra el estado de procesamiento de sus representaciones espaciales y de la información sobre sus atributos. Una vez que un objeto es compilado y examinado mediante los exámenes de validación de datos, el usuario le cambia el estado de validación, hasta que estos alcanzan el estado de verificado. Al ser asignado el estado de verificado, el objeto está disponible para su utilización en nuevos productos o en actualizaciones de productos, creados en la base de datos. A medida que el trabajo progresa, los usuarios pueden crear marcadores para registrar comentarios o dudas acerca de los objetos. Esos marcadores pueden ser consultados más adelante y cerrados si no se los necesita.

Los productos, carta papel o carta de navegación electrónica se crean a partir de las copias de los objetos verificados de un área definida de la base de datos fuente. Los usuarios registran metadatos para productos nuevos, por ejemplo: escala, sistema de coordenadas, y luego agregan objetos de la fuente verificados. Se pueden adicionar objetos específicos del producto para completar el mismo. Los productos terminados son exportados a los formatos requeridos, por ejemplo archivos S-57 (para ENC) o archivos Postscript (para Cartas Náuticas).

En la medida en que agregan nuevos objetos y actualizan o eliminan los existentes en la base de datos, esta sigue el historial de los cambios realizados a los objetos, y guarda diversas versiones de objetos mientras son actualizadas. Las versiones históricas de objetos, incluyendo las de los objetos eliminados, pueden ser observadas y consultadas. A medida que objetos nuevos y actualizados se examinan y certifican, se vuelven disponibles para la inclusión en nuevos productos y en versiones actualizadas de productos existentes.

Las características del modelo de datos permite a un objeto tener representaciones múltiples, además dos o más objetos pueden hacer referencia a la misma geometría ocupando menos espacio de memoria.

Otra de las ventajas de la implementación de esta base de datos es que guarda el historial y los cambios producidos en los objetos.

#### **Edición de productos**

El modelo de datos soporta múltiples tipos de productos generados a partir de los mismos objetos de la base de datos. Los productos son instantáneas de la base de datos fuente en un momento dado. Una vez que los productos son creados se puede exportar de acuerdo a los requerimientos: set de intercambio S-57, archivos postscrip. Los cambios realizados en la base de datos fuente no se reflejan instantáneamente en los productos. El editor de productos es el que se encarga de comparar los productos con la fuente buscando los cambios. Entonces luego se determina si se aplica el cambio.

#### **5.3. Generalización de los datos cargados**

 Las representaciones pueden ser asignadas a otros usos, estas pueden o no ser generalizadas posteriormente.

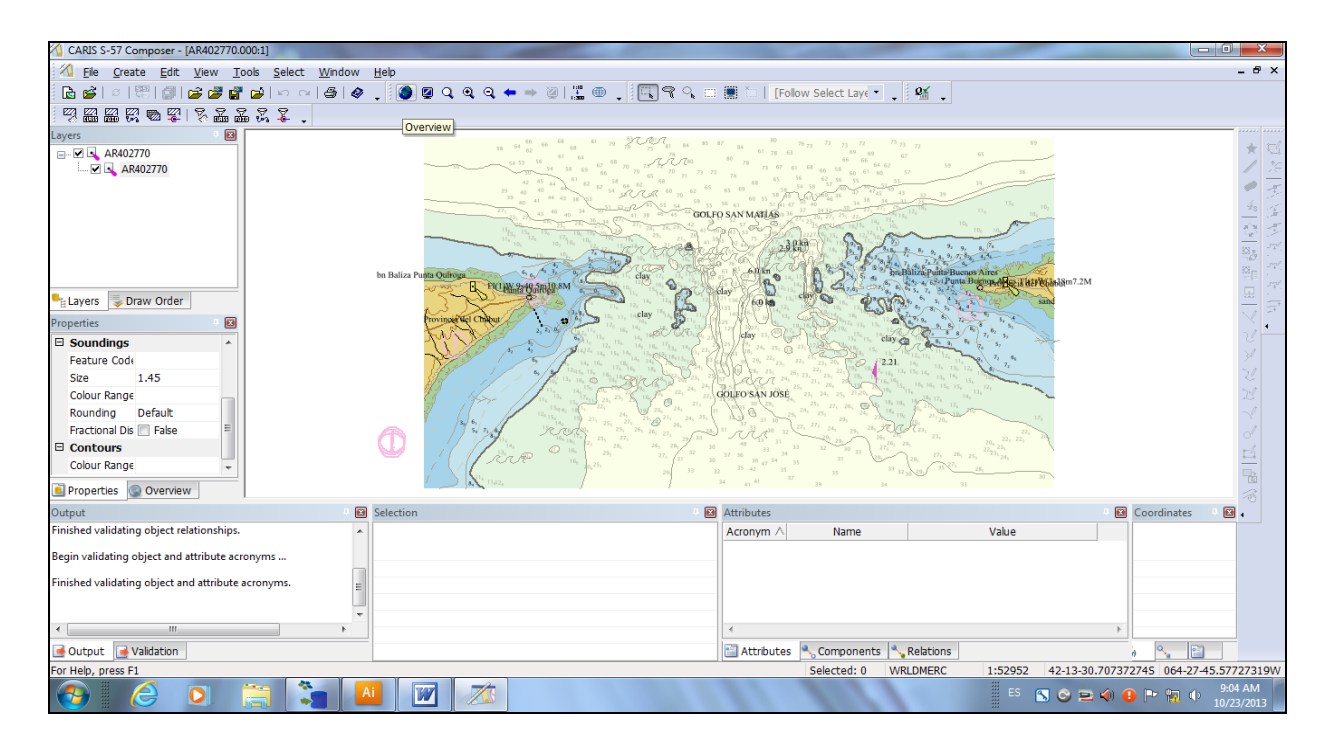

 *Figura 5.3.1. Escala Mayor*

 La escala mínima de un objeto determina la escala de *pantalla*, debajo de la cual el objeto no debe mostrarse más, con el objeto de reducir el desorden. Al fijar este nivel, el productor debería considerar el desorden y la escala a la cual el objeto no es más necesario para la navegación.

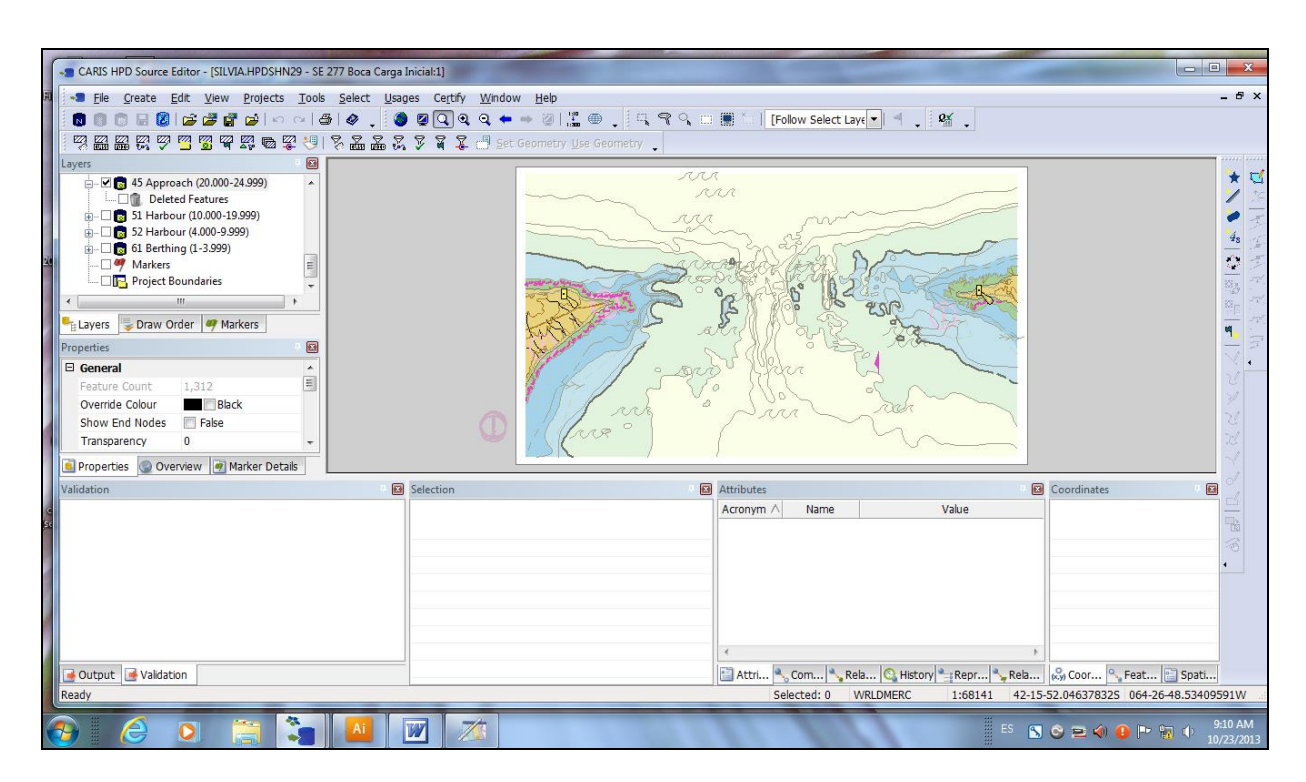

 *Figura 5.3.2. Escala Menor*

Los objetos del Grupo 1 son considerados como la "piel de la tierra" y son seis:

-LNDARE *(Área de Tierra*) -DEPARE *(Área de Profundidad*) -DRGARE *(Área de Dragado*) -HULKES *(Barco Permanentemente Amarrado*) -PONTON *(Muelle Flotante*) -UNSARE *(Área no explorada*)

 Entre estos seis objetos debe estar cubierta la totalidad del área de trabajo, sin superponerse y sin generar huecos de información.

#### **Actualización de Datos**

 Los cambios hechos en la base de datos Fuente no se reflejan instantáneamente en los productos, los Editores de Producto HPD incluyen herramientas para realizarlo en forma automática, mediante la comparación de los datos de la Fuente, y mediante la aplicación de los objetos seleccionados nuevos, actualizados y borrados.

 Las actualizaciones en una ENC se hacen de manera similar a las correcciones de los Avisos a los Navegantes en las cartas impresas que pueden contener inserciones, modificaciones o eliminaciones, se vuelca la información y luego se crea un set de datos de actualización que contiene los objetos de punto, línea y área de la ENC que haya sido modificados, se agrega entonces al Set de Intercambio existente, como un archivo '001' (para la primera actualización).

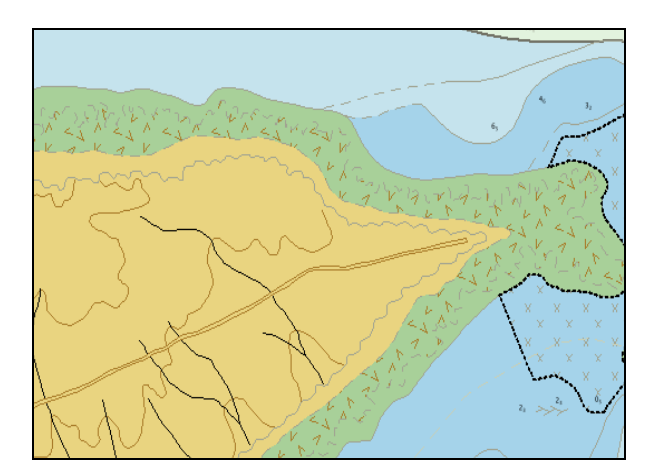

 *Figura 5.1.3. Producto*

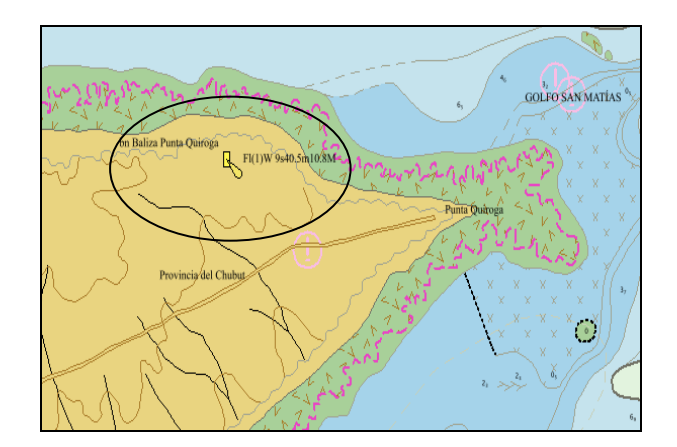

 *Figura 5.1.4. Producto actualizado*

## **6. EDICIÓN DE LA CARTA DE NAVEGACIÓN ELECTRÓNICA**

#### **6.1. Generalidades**

 HPD Source Editor es el principal programa utilizado para administrar objetos en la base de datos e incluye un amplio rango de funcionalidades para adicionar, editar, eliminar y validar información en una base de datos fuente de HPD. Además incluye herramientas de visualización de datos externos vectoriales y raster incluyendo la capacidad de importar y convertir los datos vectoriales que no estén en formato S-57 y sectorizar objetos de línea a partir de una imagen raster.

 Los usuarios de HPD encargados de diferentes tareas tienen asignados diferentes roles de usuario, por ejemplo, para editar o para controlar la calidad.

 Los productos HPD son creados a partir de una réplica de los objetos verificados de un área definida de una base de datos fuente de HPD.

 Existen diferentes tipos de productos que pueden ser creados en programas individuales como HPD Product Editor y HPD Paper Chart Editor. (Ver apéndices V, VI).

 El programa CARIS HPD Product Editor, se utiliza para crear y mantener los productos Cartas Náuticas Electrónicas S-57 Edición 3.1 (ENC) a partir de objetos validados en una base de datos fuente de HPD. Hace un seguimiento de los cambios efectuados, historial y guarda las distintas versiones según fueron actualizadas, estas pueden verse y revisarse, incluidos los objetos eliminados. Los objetos nuevos y los modificados se verifican y certifican, permitiendo que se utilicen en nuevos productos y en la actualización de los ya existentes en el programa Product Editor de HPD.

 Los productos ENC S-57 son productos rectangulares, que no abarcan el meridiano de los 180°, y son cargados con objetos verificados a partir de un solo uso en la base de datos fuente de HPD, no considera las representaciones múltiples de objetos en usos múltiples.

 Se crean y se almacenan dentro de la misma base de datos de HPD, luego de revisados, se exportan desde la base de datos para crear archivos ENC S-57 Edición 3.1 oficiales.

 Carga objetos verificados de la base de datos fuente en el área geográfica definida por los límites del proyecto (espacio de trabajo), para el uso que se ha seleccionado dentro de la memoria de solo lectura de la computadora.

 Si bien los objetos son editados en la base de datos fuente, Product Editor seguirá mostrando las versiones previamente verificadas. Solo después que los objetos revisados sean verificados en Source Editor, estarán disponibles para su uso en productos actualizados.

 Incluye herramientas para comparar y detectar automáticamente los objetos fuente actualizados, y para aplicarlos, a todos o a algunos, para actualizar el producto. El programa CARIS HPD Paper Chart Editor es parte del conjunto de software de CARIS Hydrographic Production Database (HPD). Proporciona a los usuarios utilizar el software CARIS HPD para producir una serie de productos de cartas náuticas de papel a partir de una única base de datos fuente. Proporciona a los usuarios elaborar Cartas de Papel, así como Cartas Electrónicas de Navegación S-57 y Capas Militares Adicionales, esto elimina la duplicación de la recopilación de datos (Caris, 2010).

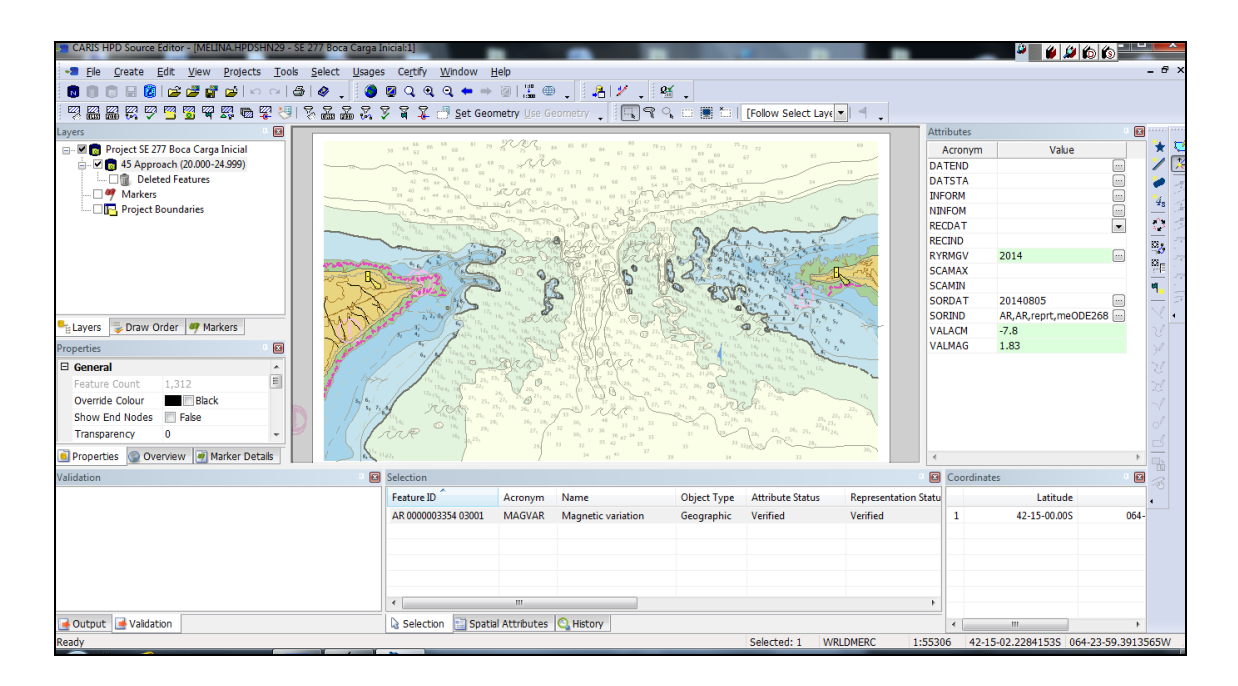

 *Figura 6.1.1. Visualización del programa HPD Source Editor* 

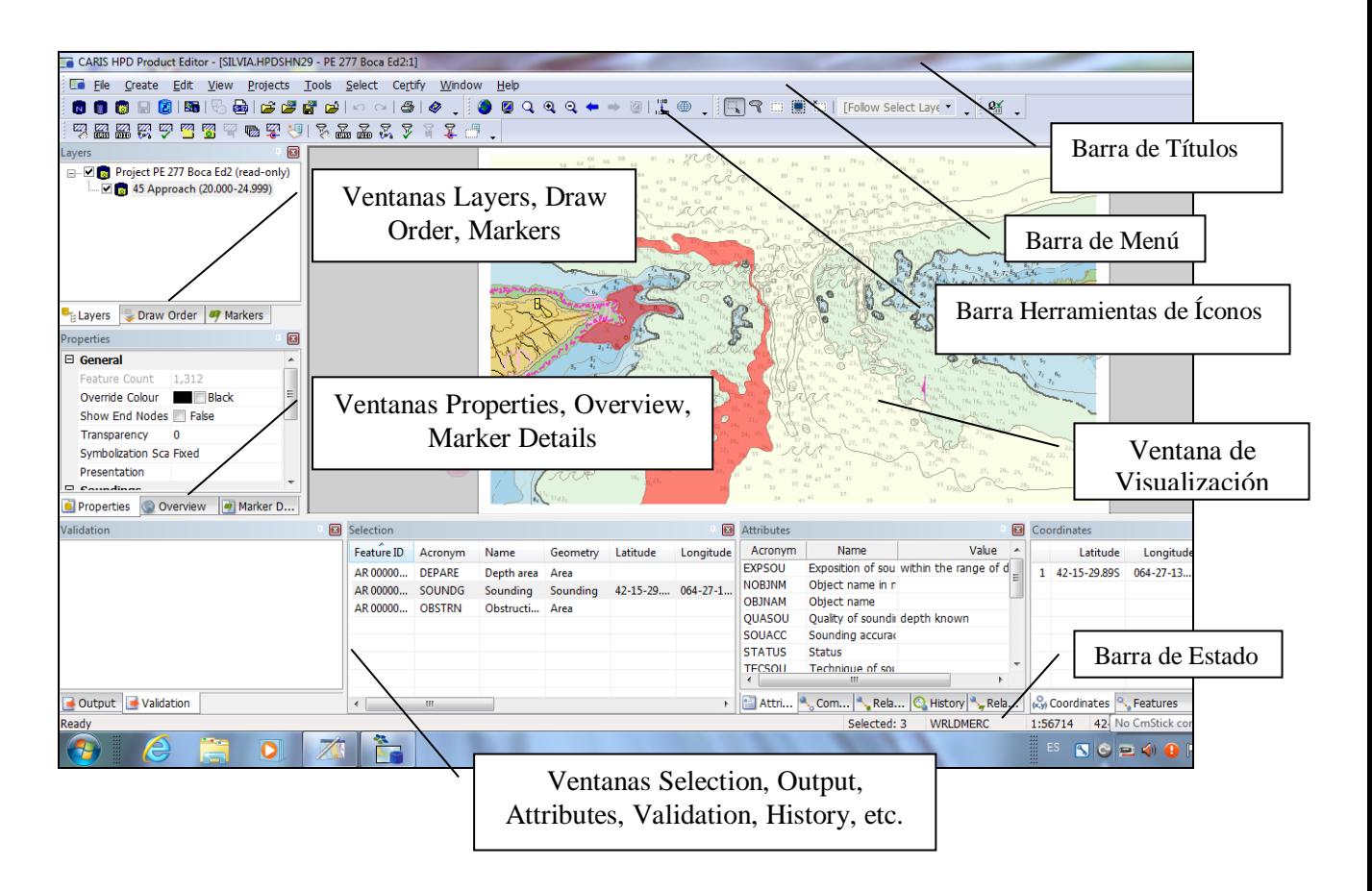

*Figura 6.1.2. Visualización del programa HPD Product Editor*

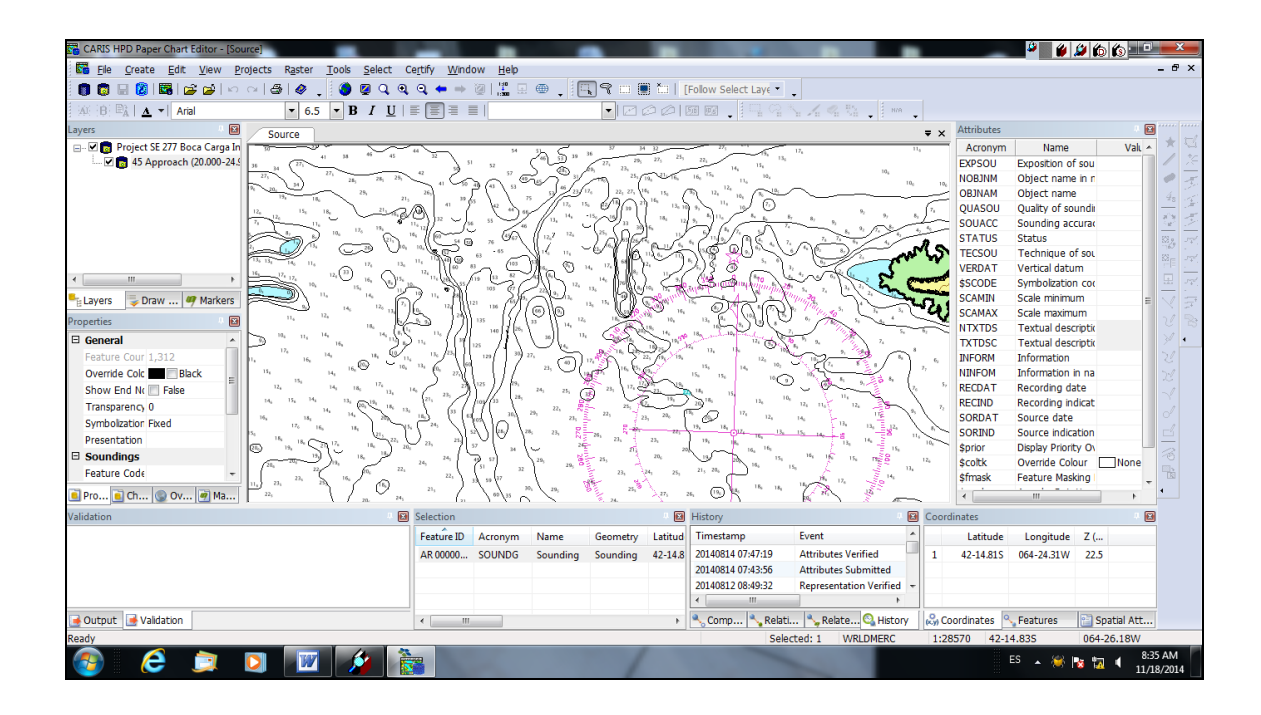

*Figura 6.1.3. Visualización del programa HPD Paper Chart Editor* 

#### **6.2. Crear el proyecto**

 Los proyectos son un registro especial en la base de datos, que consisten de una serie de atributos, que se definen cuando estos son creados: nombre, tipo, límites geográficos, estado, prioridad, usuario asignado, etc.

 A medida que se va completando cada paso del flujo de trabajo, las propiedades relevantes del proyecto se actualizan: se actualiza el estado, pudiendo ser asignado a otro usuario para ejecutar el siguiente paso, y así sucesivamente, hasta que el trabajo es completado.

 Todas las tareas que crean o modifican información están asociadas a un proyecto específico.

 Se crea la nueva ENC AR402770 utilizando propiedades y límites de un archivo ENC S-57 (.000) existente.

 Esto es útil para las ENC que fueron creadas con otro programa de software, pero ahora se cargarán en HPD en forma automática.

 Los proyectos permiten el manejo y el seguimiento de todos los trabajos procesados en una base de datos, son creados por los usuarios administradores de proyectos de HPD utilizando los programas Source Editor o Project Editor y son asignados a otros usuarios, y la mayoría de los proyectos son creados con un límite geográfico asociado (Caris, 2012).

 Los espacios de trabajo son "ventanas" geográficas delimitadas por el usuario o áreas de una base de datos HPD, creada con cualquier rol de usuario cuando se abre un archivo externo en Source Editor como fondo o, cuando otro espacio de trabajo está ya abierto.

 Se crea un nuevo proyecto para ayudar a organizar cada nueva tarea realizada en la base de datos, incluyendo:

- Nuevas tareas de incorporación de datos: importación de un nuevo juego de datos S-57, importación de nuevos objetos de oleoducto, etc.

- Tareas de recopilación de datos: movimiento de una boya sola, eliminación de un objeto obsoleto, etc.

- Tareas de generalización de datos: creación de nuevas representaciones de objetos en otro uso de HPD.

## **A continuación se presentan los pasos para crear una nueva ENC:**

 El usuario administrador crea los proyectos para el Source Editor, Product Editor y Paper Chart Editor realizando los siguientes pasos, variando solo la carga de Properties según al programa que corresponda ejemplos Product Editor (PE), Paper Chart Editor (PCE).

- Project / New Project / **<┘**
- Abre la ventana New Project
- **Properties:**
- Project Name: SE 277 Carga inicial
- Project Type: New Source (Para proyectos creados para Source Editor )
- Project Status: New
- Assigned: Compilador, y opcionalmente al Revisor
- Boundaries User Current Cover
- Usage: Selecciono el que corresponde para carta papel
- $-$  Ok  $\lt$
- Se creó el proyecto

*Pasos para la creación del proyecto en:*

## **CARIS HPD Product Editor**

- Project / New Project / **<┘**
- Abre la ventana New Project
- **Properties:**
- Project Name: PE 277 Ed.
- Project Type: New Product (Para proyectos de Product Editor )
- Project Status: New
- Assigned: Compilador, y opcionalmente al Revisor
- Boundaries: User Current Cover
- Usage: Selecciono el que corresponde para carta papel
- $-$  Ok  $\leq$
- Se creó el proyecto

 Crea, mantiene y actualiza productos de Cartas de Navegación Electrónica (ENC) S-57 Edición 3.1, a partir de objetos validados de una base de datos fuente de HPD. Los productos ENC se crean y se almacenan dentro de la misma base de datos de HPD.

 Posteriormente se completan y revisan estos productos, se exportan desde la base de datos para crear archivos ENC S-57, Edición 3.1, que pueden ser adicionados a los archivos del juego de intercambio de ENC (Caris, 2013).

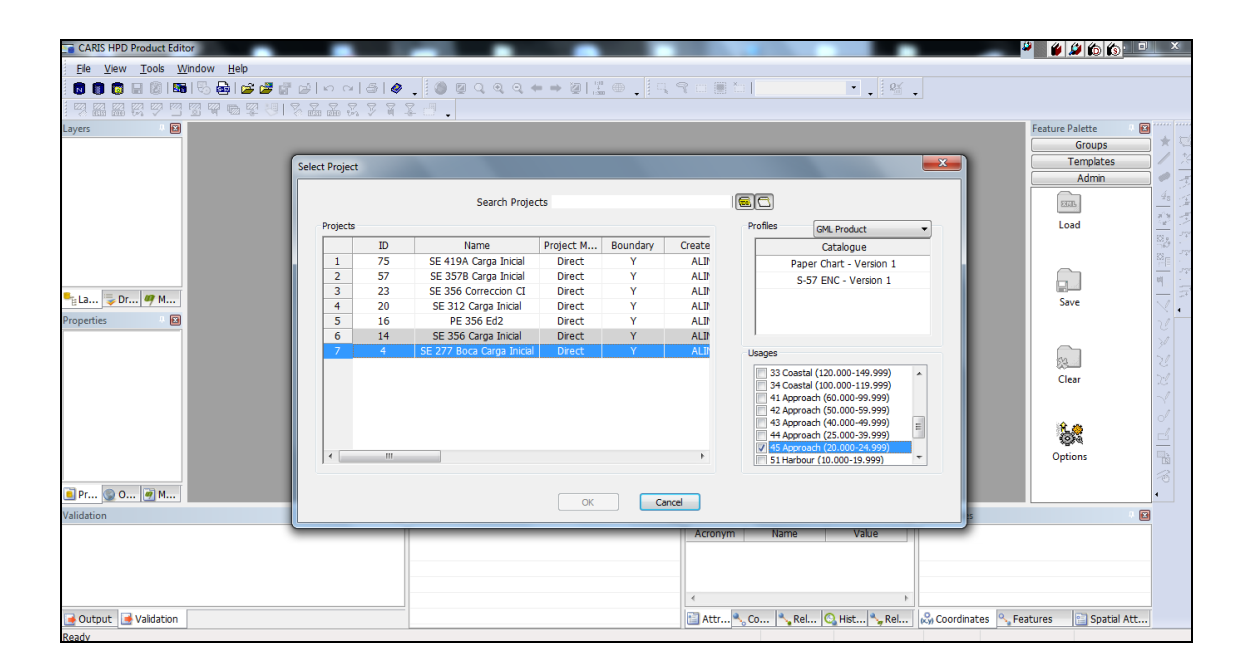

*Figura 6.1.4. Visualización de la Selección del Proyecto*

#### **7. EDICIÓN DE LA CARTA PAPEL**

#### **7.1. Generalidades**

La carta Náutica papel es un mapa diseñado específicamente para brindar seguridad a la navegación y cada Servicio Hidrográfico tiene su área de jurisdicción.

La Carta Náutica Papel se crea a partir de las copias de los objetos verificados de un área definida de la base de datos fuente. Los usuarios registran metadatos para productos nuevos, por ejemplo: escala, sistema de coordenadas, y luego agregan objetos de la fuente verificados.

 Se pueden adicionar objetos específicos del producto para completar el mismo. Los productos terminados son exportados a los formatos requeridos, por ejemplo en archivos Postscript para Cartas Náuticas.

 Se usa para crear y mantener los productos cartas náuticas de papel a partir de objetos validados en una base de datos fuente de HPD. Las cartas de papel también se crean y se almacenan en la misma base de datos de HPD, la presentación de los objetos S-57 de la base de datos en las cartas se revisa utilizando una librería de presentación INT1 que puede ser adaptada por los usuarios. Posteriormente al término y revisación de las cartas náuticas, se exportan desde la base de datos para crear archivos PostScript, que se emplean para producir los productos finales impresos (Caris, 2012).

 Contiene la opción de mantenimiento de cartas raster para la creación y edición de cartas utilizando datos de imagen raster, y, para la exportación de cartas vectoriales o raster a formato BSB.

#### **Presentación Cartográfica**

 La librería de presentación de Cartas de Papel estandarizada INT1 produce un producto cartográfico que cumple con los requisitos específicos de la Organización Hidrográfica Internacional (OHI S-57, 2000).

Presentación de carta papel:

- Pautas para la visualización de objetos que pueden ser personalizadas por los usuarios.

- La presentación de objetos varía interactivamente mediante la asignación de atributos cartográficos para reemplazar la presentación de información, por ejemplo los símbolos utilizados, el tamaño.

- Los objetos pueden ser movidos para fines cartográficos, con las nuevas posiciones guardadas solo para la carta. Los datos fuente permanecen inalterados.

- La visualización de los sondajes se comprueba por las normas de redondeo definidas por el usuario, así como la simbolización automática y la visualización INT1 de altura.

- Dispone de un conjunto estándar de reglas de visualización se utiliza para verificar, qué objetos se ven cuando usan la misma geometría, o cuando se superponen unos con otros.

 Los siguientes ejemplos muestran los mismos objetos de la base de datos fuente, almacenados en HPD, utilizando el modelo de datos S-57, vistos en HPD Source Editor con el *Estándar IHO*:

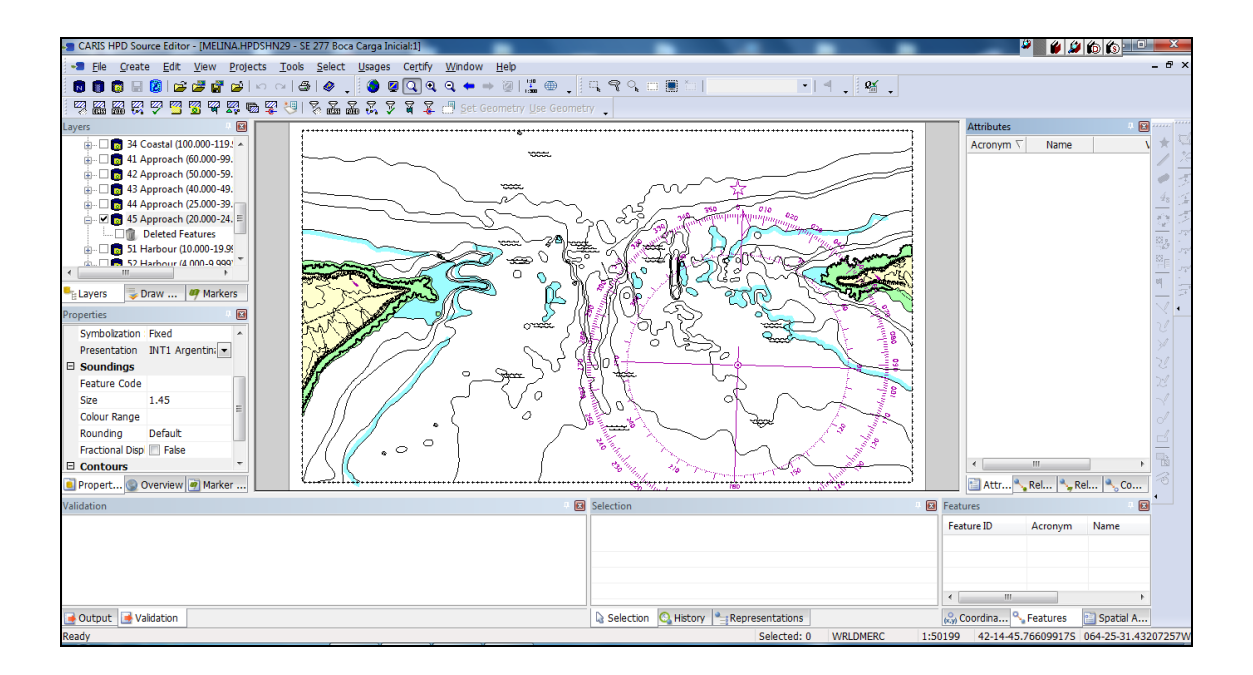

*Figura 7.1.1. Visualización HPD Source Editor*

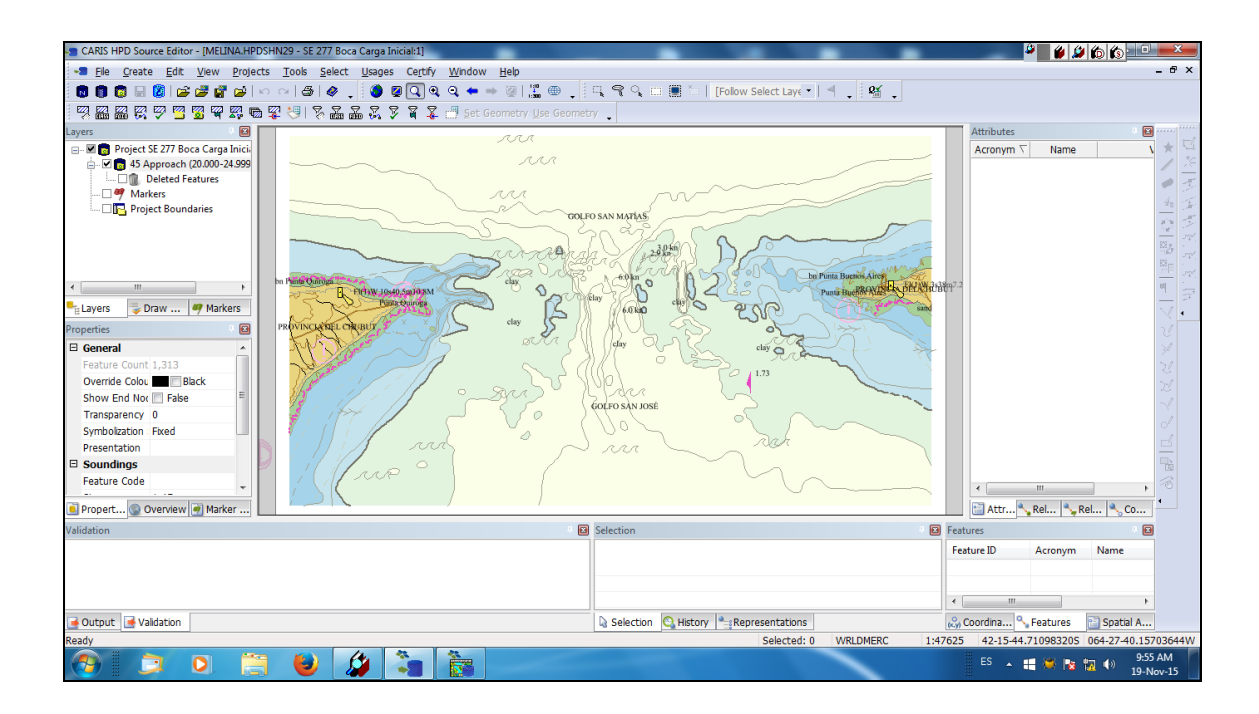

*Figura 7.1.2. Visualización HPD Source Editor*

## **Plantillas para Bordes, Barras de Escala, Cuadrículas Proyectadas**

 Contiene herramientas para incorporar el conjunto de estilo de bordes de la publicación internacional INT2 de la OHI, barras de escala o las cuadrículas de proyección a una carta, los usuarios pueden modificarlos, y definir sus propios o nuevos estilos de bordes, guardarlos para ser utilizados en futuras cartas (OHI S-57, 2000).

CARIS HPD Paper Chart Editor

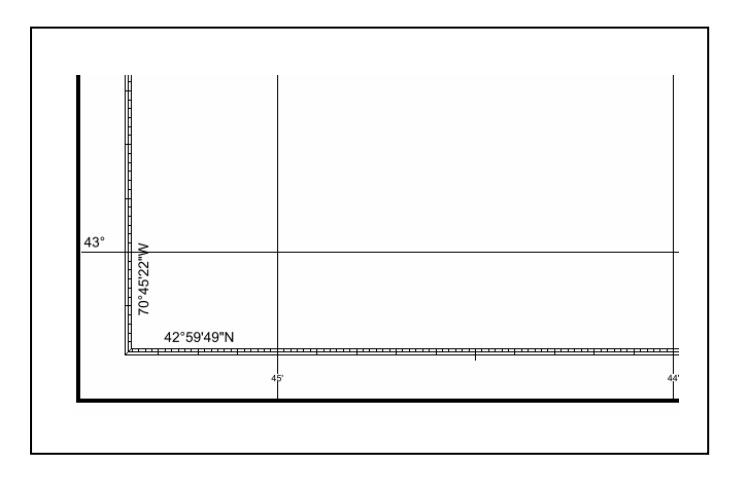

*Figura 7.1.3. Imagen del Marco Graduado*

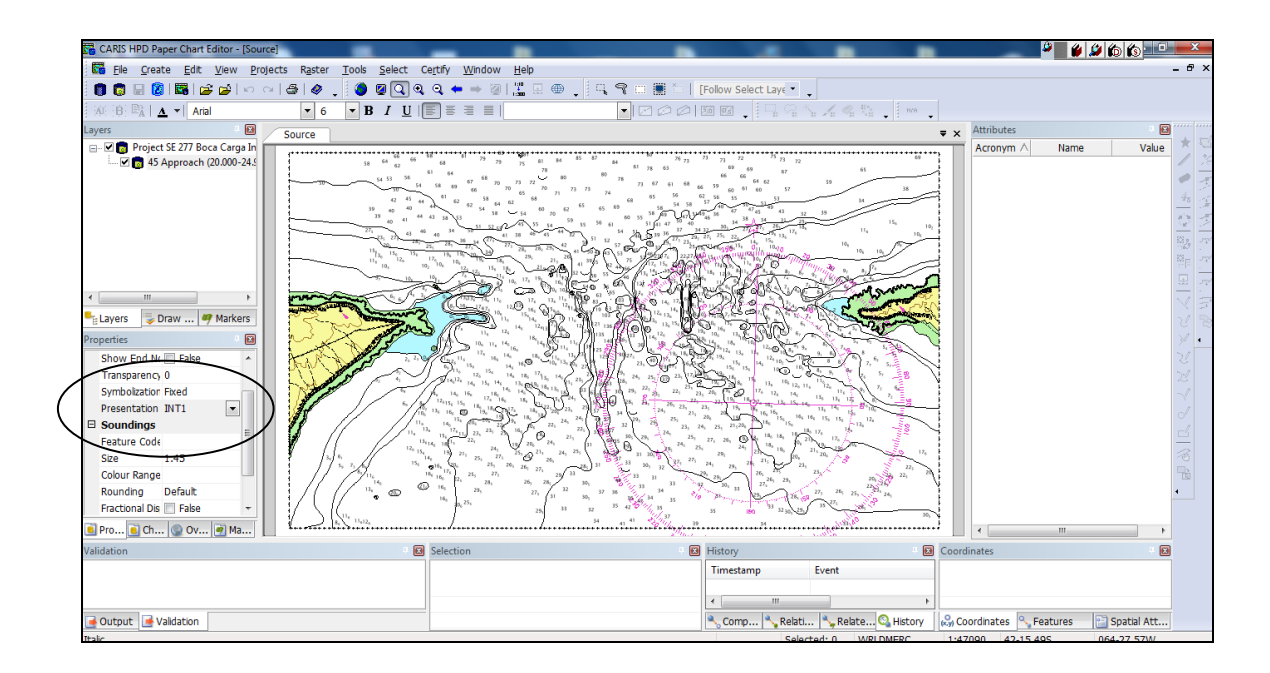

*Figura 7.1.4. Paper Chart Editor librería de presentación INT1 Estándar*

#### **Objetos Cartográficos y Rosas de los Vientos**

 Proporciona a los usuarios insertar objetos cartográficos adicionales de manera interactiva. Estos incluyen los objetos específicos de la organización que no pueden ser almacenados en la base de datos fuente, por ejemplo, los sellos de las organizaciones hidrográficas nacionales o los símbolos de los logotipos.

 Las rosas de los vientos también pueden ser agregadas como objetos cartográficos. La biblioteca estándar de presentación de Paper Chart Editor contiene símbolos de las rosas de los vientos del estándar INT1. Los usuarios pueden adoptar su propia presentación personalizada (Figura 7.5.).

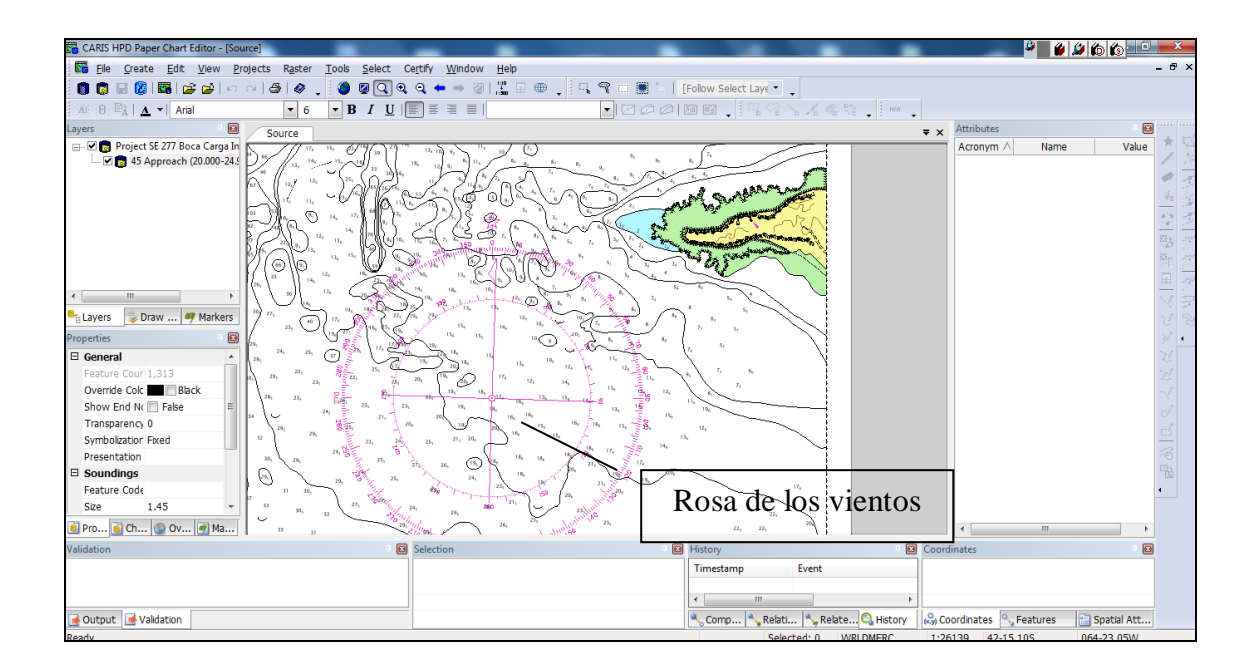

*Figura 7.1.5. Imagen de la Rosa de los Vientos*

#### **Enmascaramiento**

 Para mejorar la legibilidad de los objetos de la carta de papel, las líneas que pasan sobre los objetos pueden ser enmascarados. Las partes enmascaradas de las líneas son retenidas en los datos para que las relaciones topológicas y los polígonos no se vean afectados.

 Puede ser automático, se basa en la cobertura de objetos dejando un pequeño espacio alrededor de los objetos de punto o manual permite la utilización de áreas definidas por el usuario para enmascarar y desenmascarar los objetos.

#### **Certificación de los Objetos**

 Mientras se realiza la producción de cartas papel según el flujo de trabajo, para simplificar el proceso de control de calidad, los objetos pueden ser certificados individualmente o en grupos, a medida que se va trabajando. Una nueva edición de una carta de papel no está lista hasta que todos los objetos estén verificados.

 Admite imprimir cartas en cualquier impresora/ plotter compatible a través de los controladores de impresión estándar de Windows (Caris, 2010).

## *Pasos para la creación del proyecto en:*

## **CARIS HPD Paper Chart Editor**

- Project / New Project / **<┘**
- Abre la ventana New Project
- **Properties:**
- Project Name: SE 277 Ed.
- Project Type: New Product (Para proyectos de Paper Chart Editor)
- Project Status: New
- Assigned: Compilador, y opcionalmente al Revisor
- Boundaries User Current Cover
- Usage: Selecciono el que corresponde para carta papel
- $0k <$
- Se creó el proyecto

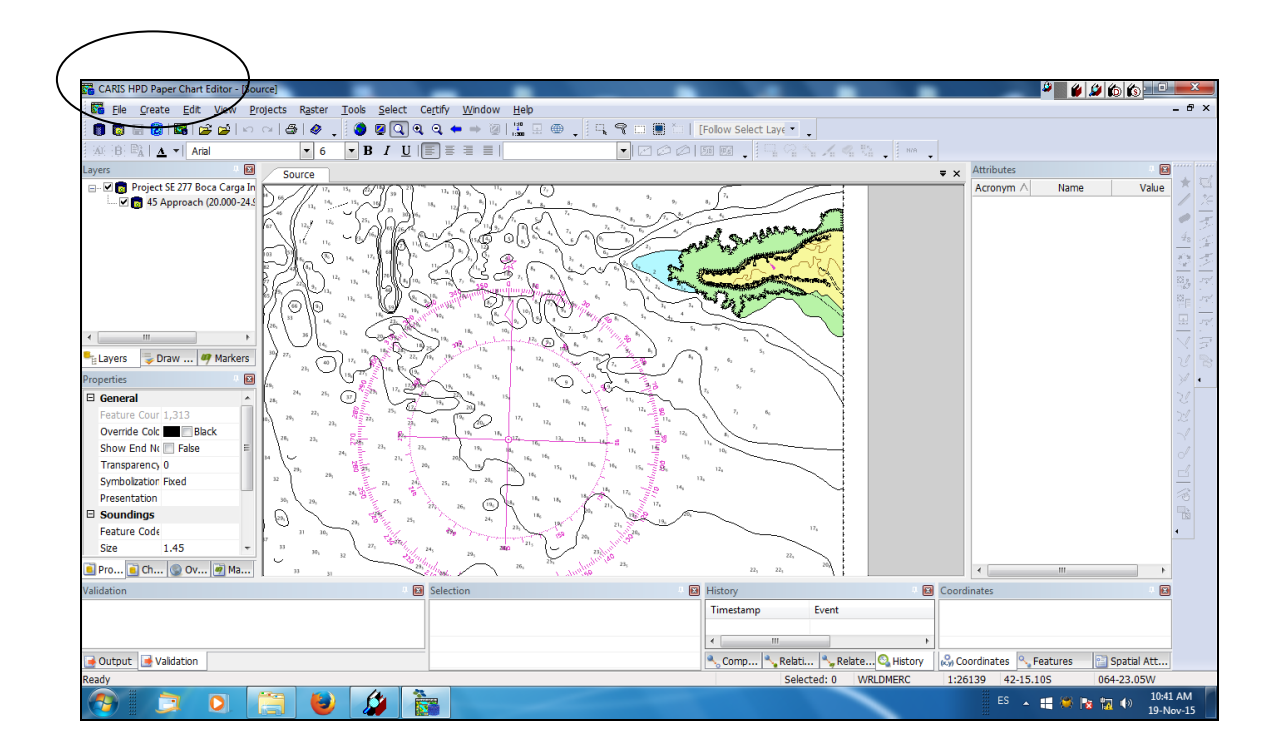

*Figura 7.1.6. Visualización del programa HPD en Paper Chart Editor*

#### **8. RESULTADOS**

 Este trabajo fue realizado en la División Cartografía, que con el fin de elaborar productos náuticos para satisfacer las necesidades de la navegación y conforme a las recomendaciones y especificaciones técnicas internacionales, elaborando y manteniendo vigente la cartografía oficial del país, las cuales se encuentran disponibles en formato papel y electrónico.

 Ha sido creado un nuevo proyecto y guardado en la base de datos, y está listo para ser utilizado en otros programas de HPD.

Logrando:

- Producir la ENC de la Boca del Golfo San José habiendo aplicado y cumplido con los estándares de la OHI, elaborado por medio de la Base de Datos de Producción Hidrográfica (HPD).
- Realizar la Carta Papel correspondiente a la misma área geográfica que la ENC, habiendo aplicado y cumplido con los estándares de la OHI y utilizando como medio de producción, la Base de Datos de Producción Hidrográfica (HPD).
- Haber establecido procedimiento y criterios a seguir para la confección de ambos productos.

 Para ambos proyectos se emplean los estándares internacionales aplicando las diferentes especificaciones, como la Publicación Especial S-57 "Estándar de Transferencia de Datos Hidrográficos Digitales" favoreciendo la uniformidad global para el intercambio de datos hidrográficos digitales entre Servicios Hidrográficos y para la distribución de datos digitales y productos a los fabricantes, navegantes y otros usuarios de los datos.

Asimismo las publicaciones S-52 (Especificaciones para el Contenido de la Carta y Aspectos de Visualización del ECDI), ESTÁNDAR S-58 (Comprobaciones Recomendadas de Validación de ENC), ESTÁNDAR S-61 (Especificaciones del Producto para Cartas de Navegación Raster), ESTÁNDAR S-63 (Esquema de Protección de Datos).

## **9. DISCUSIÓN Y CONCLUSIONES**

El objetivo y la tarea desarrollada en esta publicación fue la realización de la Carta de Navegación Electrónica (ENC) AR402770 correspondiente a la Boca del Golfo San José y su respectivo en papel, obteniendo un conjunto de productos software, cargando la base de datos, editarlos y obtener representaciones con diversos usos, luego de comprobado se elaboran los productos mediante réplicas de los objetos.

 El aporte de este trabajo es el de introducir al lector a los nuevos procedimientos que se utilizan para la confección de las Cartas de Navegación Electrónica y papel correspondiente a la Boca del Golfo San José, y dar a conocer las publicaciones internacionales que se utilizan para lograr una cobertura global uniforme y efectiva.

 Para la zona propuesta se utilizaron datos provistos por el Servicio de Hidrografía Naval, que se halla en la etapa de implementación de este sistema, actualmente están cargadas en la Base de Datos, objetos S-57 provenientes de Cartas de Navegación Electrónica publicadas, correspondientes a la zona Península de Valdés. Con estos datos se producirán las cartas papel y las ENC de dicha zona, tanto nuevas ediciones como actualizaciones para las cuales se requiere la integración de las áreas fotogrametría, cartografía, división estudios y cálculos, con el apoyo de los Departamentos Oceanografía, informática, Seguridad Náutica y Campañas.

 Una vez establecidos los procedimientos correspondientes se aspira a migrar gradualmente la producción de cartas que hasta ahora se hacía a través de archivos independientes, a la producción de cartas, a través de Base de Datos de objetos hidrográficos integrados empleando como herramienta la Base de Datos de Producción Hidrográfica (HPD), con la que cuenta el Departamento Hidrografía, que se encuentra a cargo de la producción y actualización de las cartas náuticas.

 Para indicar los productos generados se intercalan las imágenes de capturas de pantalla tomadas en distintos instantes de este trabajo.

 La distribución que garantiza el suministro de los datos ENC uniformes a todo el mundo implica un notable esfuerzo organizativo. La OHI creó el concepto de WEND

(Base de Datos Mundial de la Carta Náutica Electrónica) para cumplir con estos requerimientos.

 Mediante un estatuto que detalla los principios que guían la cooperación entre Servicios Hidrográficos, el organismo responsable de la cartografía de un área también es el encargado de la producción de ENC.

 Se deben cumplir los estándares, especialmente S-57; y aplicar normas de un sistema reconocido de control de calidad del trabajo por ejemplo, las normas ISO 9000 en la producción de los datos.

 Los Centros Regionales de Coordinación de la Carta Electrónica (RENC) toman la responsabilidad de agrupar las ENC y actualizar las áreas que administran, mediante el intercambio de datos ofrece un conjunto de datos idénticos para su uso en ECDIS.

Existen dos Centros Regionales en funcionamiento: Primar Stavanger, situado en Noruega, e IC-ENC, situado en el Reino Unido. El concepto WEND no ha sido aceptado absolutamente por todas las naciones productoras de ENCs. Varias naciones siguen distribuyendo sus ENCs de forma individual, a través de proveedores de datos cartográficos o directamente. Los clientes del RENC son empresas distribuidoras de datos cartográficos que de forma similar a la distribución de cartas de papel.

La ENC desarrollada para contribuir a la seguridad náutica se destaca porque permite al usuario visualizar la información cartográfica en la pantalla, brindando datos digitales oficiales.

#### **Bibliografía**

-Asociaciones de Moluscos Bentónicos Submareales del Golfo San José y sur del Golfo San Matías (Chubut, Argentina), 2000, Physis (Bs. As.). Secc. A, 54 (126-127): 1-21.

-Borjas R; Yamamoto A. 2014. "Producción de Cartas Náuticas Electrónicas y Papel a través de Base de Datos de Producción Hidrográfica"

-Canevari P.; Blanco D.E.; Bucher E.; Castro G. y Davidson I., Wetlands Internacional, 1999, Publicación N° 46, Los Humedales de la Argentina, Clasificación, situación actual, conservación y legislación. Publicación N° 46.

-Caris, 2010. Administración de la base de Datos para la Producción Hidrográfica con el Editor de Fuentes de HPD de Caris. Fredericton, Canadá.

-Caris, 2010. Caris HPD, Base de Datos de Producción Hidrográfica. Fredericton, Canadá.

-Caris, 2009. Estándar de Transferencia para Datos Hidrográficos Digitales. Fredericton, Canadá.

-Caris, 2010, Manual de Entrenamiento, "ADMINISTRACIÓN DE LA BASE DE DATOS PARA LA PRODUCCIÓN HIDROGRÁFICA CON EL EDITOR DE FUENTES DE HPD DE CARIS (CARIS HPD Source Editor)", Edición noviembre 2010.

-Caris, 2012, Manual de Entrenamiento, "ADMINISTRACIÓN DE LA BASE DE DATOS PARA LA PRODUCCIÓN HIDROGRÁFICA CON CARIS HPD SOURCE EDITOR", Edición Abril 2012.

-Caris, 2010. Manual HPD, Caris HPD "Base de Datos de Producción Hidrográfica", Introducción General a CARIS HPD, Edición Julio.

-Caris, 2010, Manual de Entrenamiento, "PRODUCCIÓN DE CARTAS NÁUTICAS ELECTRÓNICAS (ENC) CON EL EDITOR DE PRODUCTOS DE HPD DE CARIS", Edición Julio 2010.

-Caris, 2012, Manual de Entrenamiento, "UTILIZACION DE PROYECTOS CON CARIS HYDROGRAPHIC PRODUCTION DATABASE (HPD)", Edición Marzo 2012.

-Caris, 2012, Manual de Entrenamiento, "PRODUCCIÓN DE CARTAS NÁUTICAS PAPEL CON CARIS HPD PAPER CHART EDITOR", Edición Octubre 2012.

-Caris, 2013, Manual de Entrenamiento, "PRODUCCIÓN DE CARTAS NÁUTICAS ELECTRÓNICAS (ENC) CON CARIS HPD PRODUCT EDITOR", Edición Enero 2013.

-Caris, 2010. Producción de Cartas Náuticas Electrónicas (ENC) con el editor de Productos de HPD de Caris. Fredericton, Canadá.

-Carta electrónica de navegación (ENC), 2007, disponible en :

http://www.dhn.mil.pe/app/menu/servicios/cartografia/webECDIS/definiciones/enc.htm http://www.dhn.mil.pe/app/menu/servicios/cartografia/webECDIS/definiciones/senc.htm http://www.dhn.mil.pe/app/menu/servicios/cartografia/webECDIS/definiciones/produción \_de\_cartas\_electrónicas.htm

-Codignoto J.O., 1987, Glosario Geomorfológico Marino, Serie B Didáctica y Complementaria N°17.

-Comité Internacional de la Unión Geodésica y Geofísica Internacional, 2013, WGS 84, disponible en:

[www.ign.gob.ar/archivos/geodesia/sistemas\\_geodesicos.pdf](http://www.ign.gob.ar/archivos/geodesia/sistemas_geodesicos.pdf)

-Declinación magnética y variación anual, 2011, "La Declinación Magnética", disponible en:

http://www.paranauticos.com/Notas/Tecnicas/magnetismo/Magnetismo-2.htm

-ESTÁNDAR S-52, 2010, "ESPECIFICACIONES SOBRE EL CONTENIDO CARTOGRAFICO Y ASPECTOS DE VISUALIZACIÓN DEL ECDIS", Edición 2010, disponible en:

<http://www.dhn.mil.pe/app/menu/servicios/cartografia/webECDIS/definiciones/S52.htm>

IHO S-52, Specifications for Chart Content and Display Aspects of ECDIS"

S-52 App 1, "Guidance on Updating the Electronic Navigational Chart"

S-52 App 2, "Colours & Symbols Specifications for ECDIS"

S-52 App 3, "Glossary of ECDIS-Related Terms"

S-52 App 4, "Cross Reference of IMO Performance Standards for ECDIS with the IHO Specifications for ECDIS"

-ESTÁNDAR S-57, 2000, "NORMA DE INTERCAMBIO INTERNACIONAL PARA DATOS HIDROGRÁFICOS DIGITALES", Edición noviembre 2009, disponible en: http://www.dhn.mil.pe/app/menu/servicios/cartografia/webECDIS/definiciones/especifi cación\_de\_productos\_enc\_htm.

<http://www.dhn.mil.pe/app/menu/servicios/cartografia/WebECDIS/NEWS.HTM>

-ESTÁNDAR S-58, 2014, **"**COMPROBACIONES RECOMENDADAS DE VALIDACIÓN DE ENC", Edición 5, disponible en:

<http://www.dhn.mil.pe/app/menu/servicios/cartografia/webECDIS/definiciones/S58.htm>

-ESTÁNDAR S-61, 2008, "ESPECIFICACIONES DEL PRODUCTO PARA CARTAS DE NAVEGACIÓN RASTER" Edición 1.0, disponible en:

<http://www.dhn.mil.pe/app/menu/servicios/cartografia/webECDIS/definiciones/S61.htm>

-ESTÁNDAR S-63, 2008, "ESQUEMA DE PROTECCIÓN DE DATOS" Edición 1.1, disponible en: http://www.dhn.mil.pe/app/menu/servicios/cartografia/webECDIS/definiciones/S63.htm

-ESTÁNDAR S-100, 2010, "MODELO DE DATOS HIDROGRÁFICO UNIVERSAL S-100", Edición 1.0, disponible en:

http://www.dhn.mil.pe/app/menu/servicios/cartografia/webECDIS/definiciones/S100.htm

-Golfo San José, 2014, disponible en : http://es.wikipedia.org/wiki/Golfo\_San \_José.

-Lado G., Yamamoto A., Moser L., 2006. ENC y ECDIS: Base de Datos y Sistema de Información para la Navegación, Tercer Congreso de la Ciencia Cartográfica, X Semana Nacional de Cartografía, Buenos Aires, Argentina, 26 al 29 de junio de 2006.

-OHI, 1998, "ESPECIFICACIONES CARTOGRAFICAS DE LA OHI PARA LAS CARTAS INTERNACIONALES (INT), sección 400, Hidrografía y Ayudas a la Navegación, Edición junio 1998, Mónaco.

-OHI M-3, 2002. Principios de la Base de Datos Mundial de Cartas de Navegación Electrónica (WEND), Resolución K 2.19, en "Resoluciones de la Organización Hidrográfica Internacional", Versión actualizada en Septiembre de 2002, Bureau Hidrográfico Internacional (BHI), Mónaco.

-OHI S-57, 2000. IHO Transfer Standard for Digital Hydrographic Data, Edición 3.1 Noviembre 2000, Bureau Hidrográfico Internacional (BHI), Mónaco.

-OMI SOLAS, 2004. Seguridad de la Navegación, Capítulo V, en "SOLAS Edición Refundida de 2004, Cuarta Edición 2004, Organización Marítima Internacional (OMI), Londres.

-OMI, 2016, disponible en: [http://www.imo.org](http://www.imo.org/)

-Península Valdés, 1999, disponible en: http://whc.unesco.org/es/list/937

-Península Valdés, 2013, disponible en: http://es.wikipedia.org/wiki/Península \_Valdés.

-Provincia del Chubut, 2016, disponible en: http://www.ign.gob.ar/AreaInstitucional/OficinasProvinciales/Chubut

-Provincia del Chubut, 2013, disponible en: [http://es.wikipedia.org/wiki/Provincia\\_del\\_Chubut.](http://es.wikipedia.org/wiki/Provincia_del_Chubut)

-SHN, 2000, Derrotero Argentino H-202 Parte ll, Costa del Atlántico Desde Cabo San Antonio a Cabo Vírgenes y Punta Dungeness, 9°Ed., pp 227, 228,229.

-SHN, 2001, Faros y Señales Marítimas H-212 Parte ll, Costa del Atlántico Desde Cabo San Antonio hasta Cabo Vírgenes, 11°Ed., pp 89.

-SHN, 1998, Patrón de Símbolos, Abreviaturas y Términos INT 1 H-5000, Edición 5°.

-SHN, 2013, Publicación H-216 Avisos a los Navegantes, Publicación mensual, Folleto N° 5 Aviso N° 51, Edición abril 2013.

-SHN, 2004, Publicación H-223 Catálogo de Cartas y Publicaciones Náuticas, Edición 16° abril 2004.

-Sistemas de Referencias, 2013, "El Sistema de Coordenadas", disponible en: [www.topografiaglobal.com.ar/archivos/teoria/sr.html](http://www.topografiaglobal.com.ar/archivos/teoria/sr.html)

# **APÉNDICE I FLUJO DE TRABAJO EN CARIS HPD**
### Apéndice I

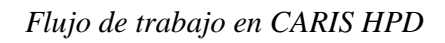

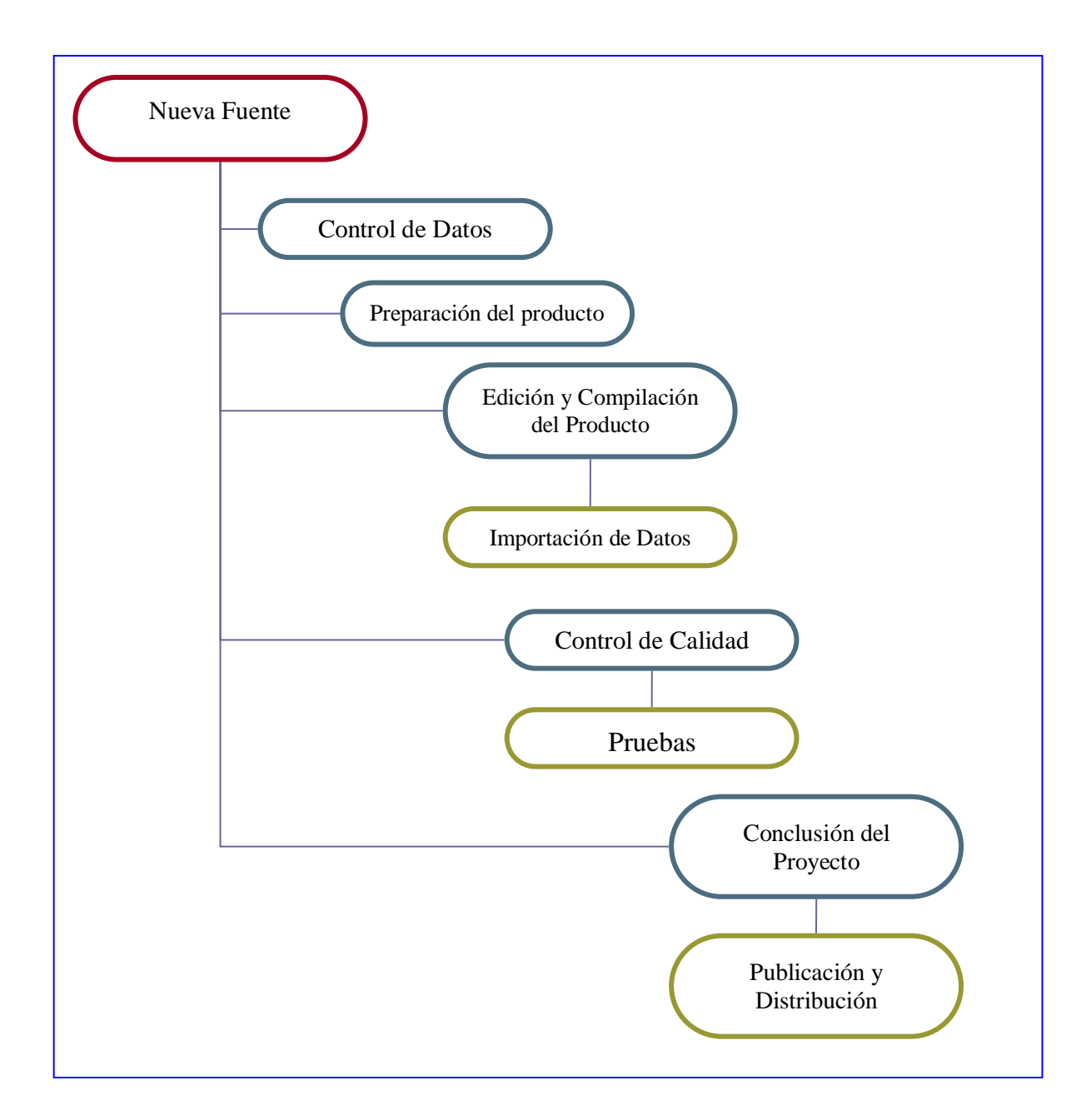

Control de Datos: Se supervisan y revisan los datos.

Preparación del producto: Preparación del proyecto.

Edición y Compilación: Planificación del proyecto.

Importación de Datos: Garantiza el trabajo realizado.

Control de Calidad: Contenido para completar un proyecto.

# **APÉNDICE II ALTURAS Y ELEVACIONES**

### Apéndice II

#### *Alturas y Elevaciones*

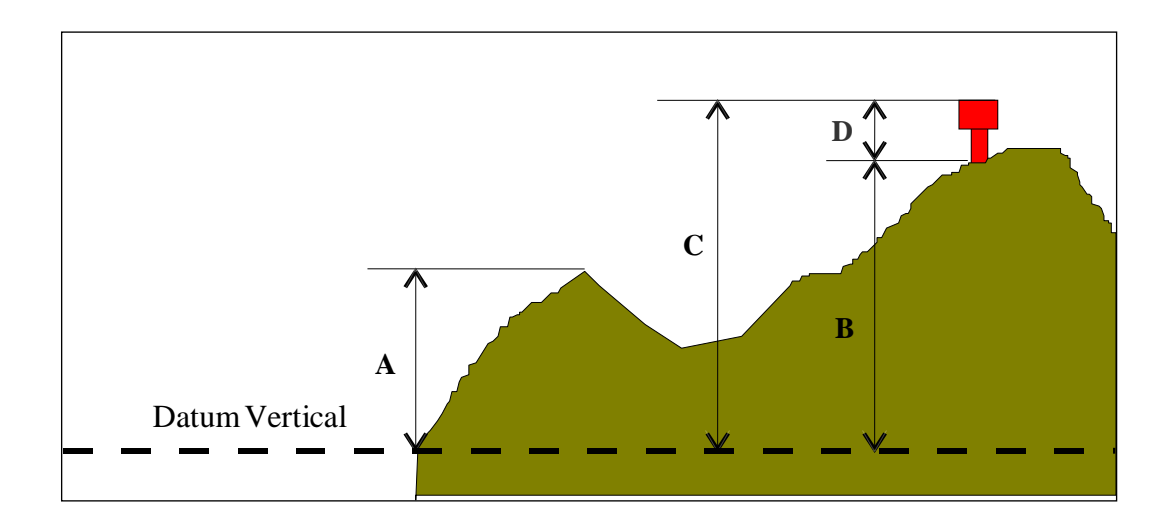

#### *Características naturales*

A = ELEVAT, altitud con características naturales colinas, costas, laderas con la excepción de árboles

#### *Características artificiales monumentos edificios o árboles*

- B =ELEVAT, altitud del nivel del suelo en la base de un objeto
- $C = HEIGHT$ , altitud del punto mas alto de un objeto
- D = VERLEN, altitud de un objeto sobre nivel del suelo

## **APÉNDICE III CORRIENTES DE MAREA**

Apéndice III

*Corrientes de Marea*

## CORRIENTE DE DIRECCIÓN DE CRECIENTE CON VELOCIDAD

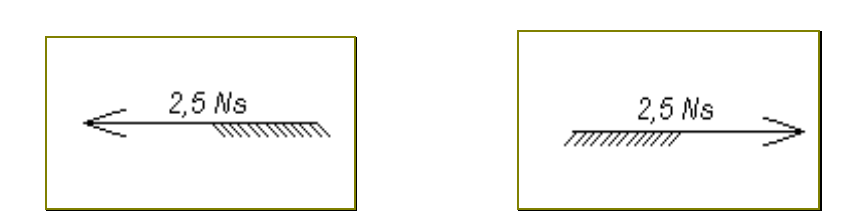

## CORRIENTE DE DIRECCIÓN DE VACIANTE

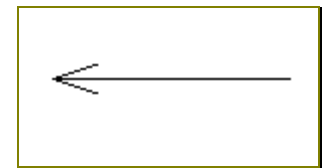

## **APÉNDICE IV ADMINISTRACIÓN DE LA INFORMACIÓN GEOESPACIAL**

Apéndice IV

*Administración de la información geoespacial*

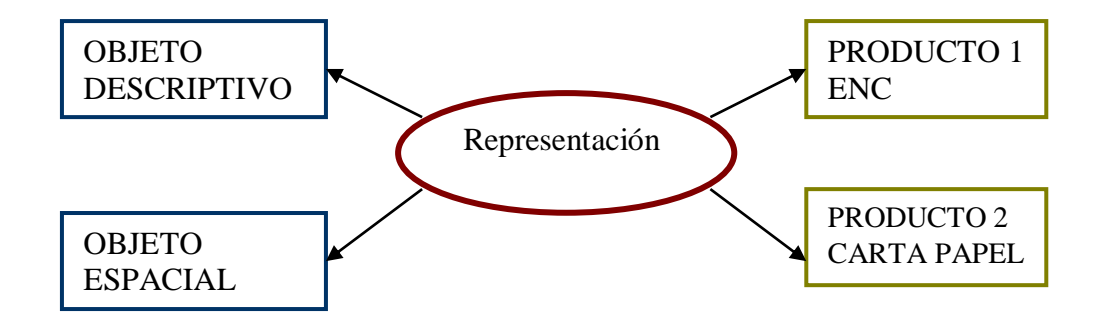

*Objetos Descriptivos:* Contienen información descriptiva.

*Objetos Espaciales:* Contienen información de posición (Latitud, longitud y profundidad).

## **APÉNDICE V PROCESAMIENTO DE DATOS FUENTE SOURCE EDITOR**

### Apéndice V

*Procesamiento de Datos Fuente* Source Editor

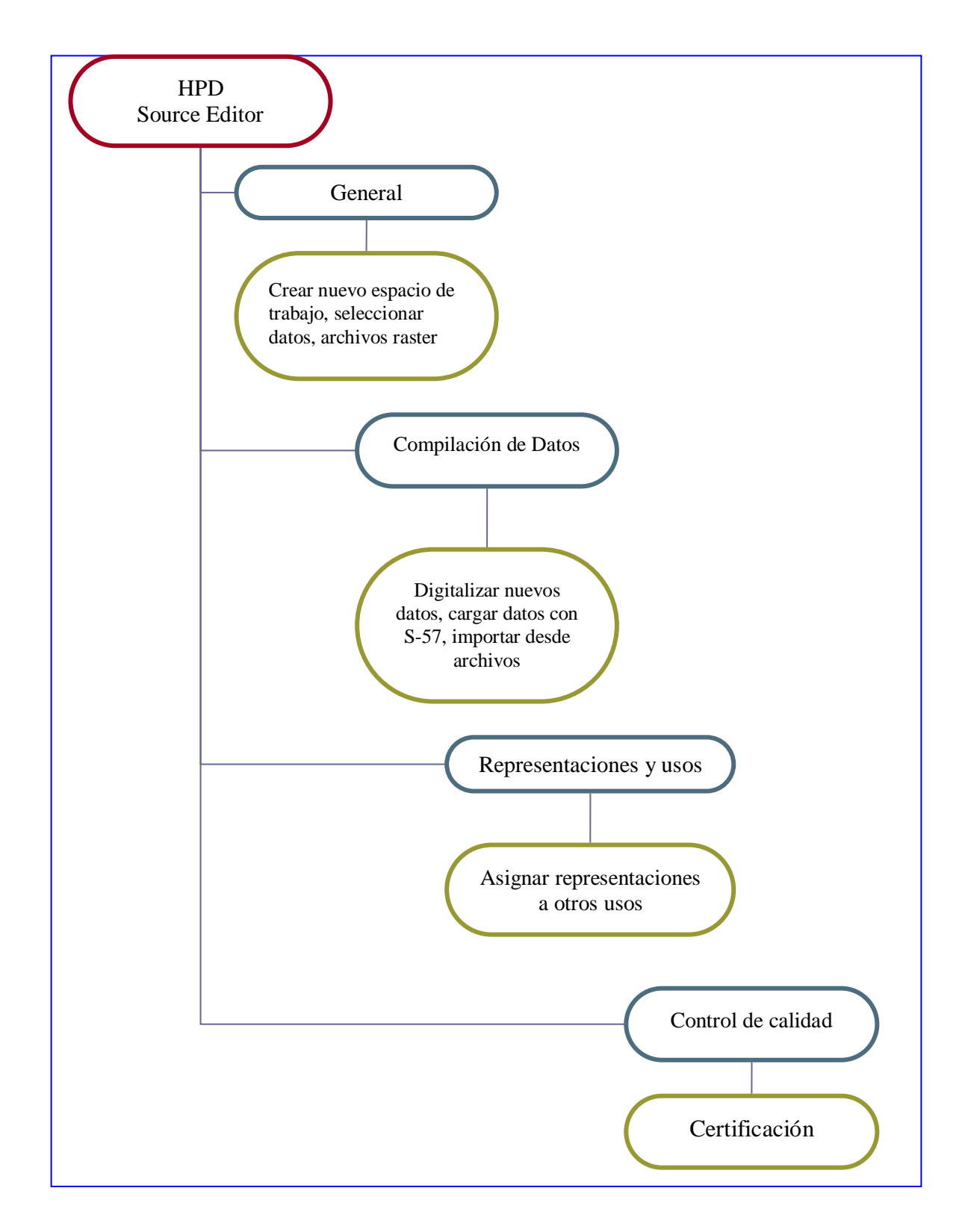

## **APÉNDICE VI CREACIÓN Y ACTUALIZACIÓN DE PRODUCTOS**

### Apéndice VI

*Creación y actualización de productos*

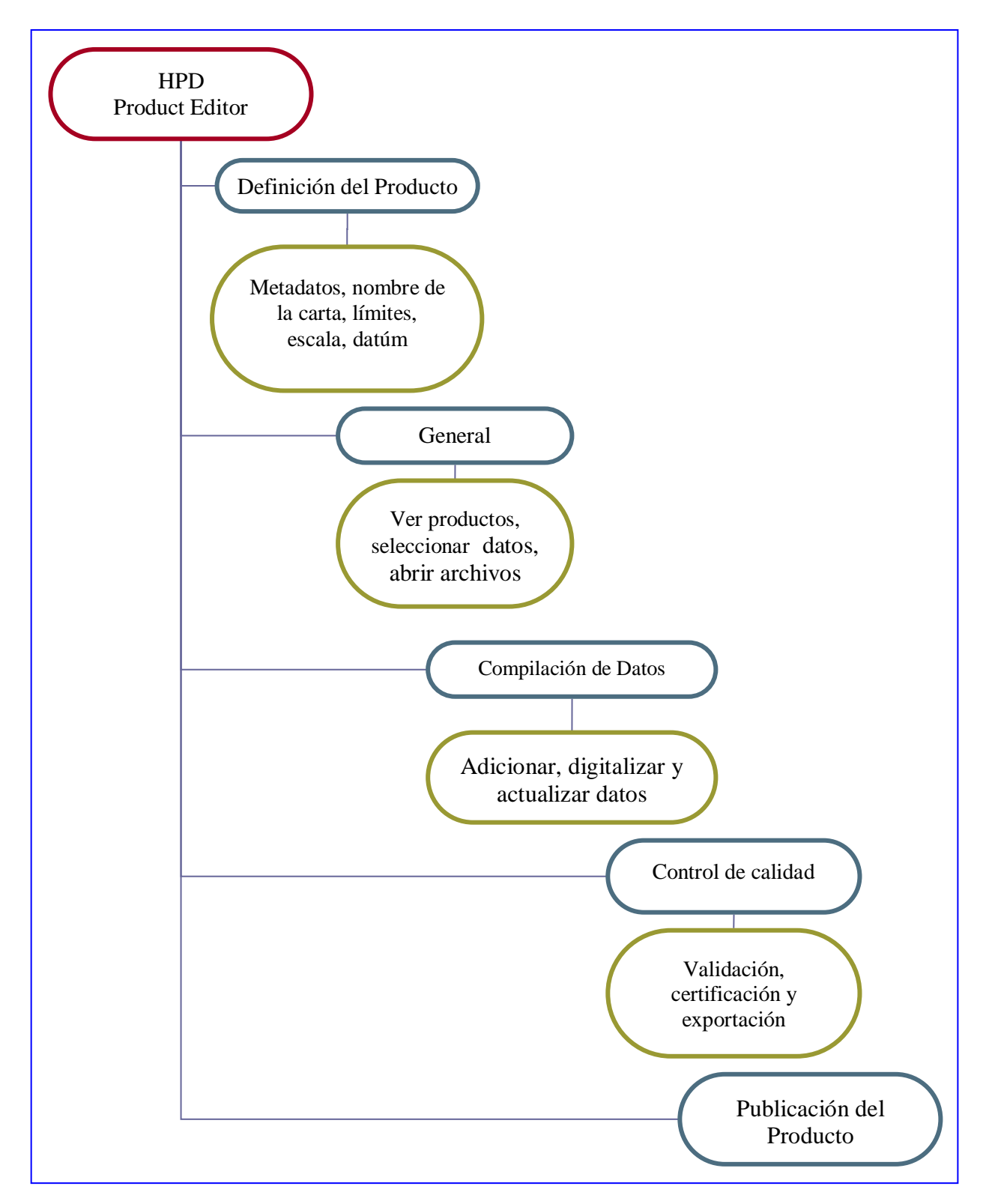